## Quest

## **SharePlex® 9.2.7**

### **Release Notes**

**Revision: 05/01/2020**

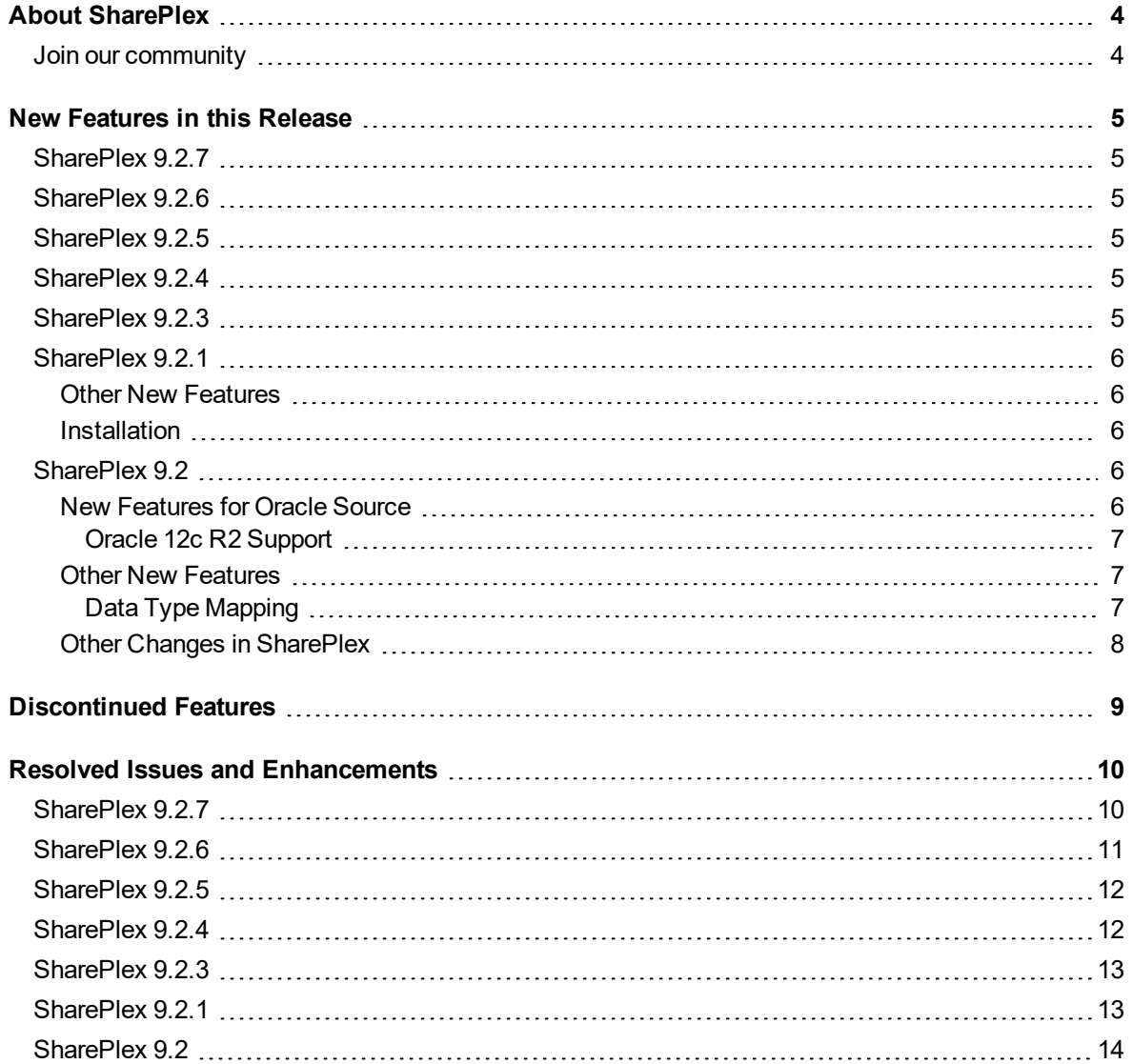

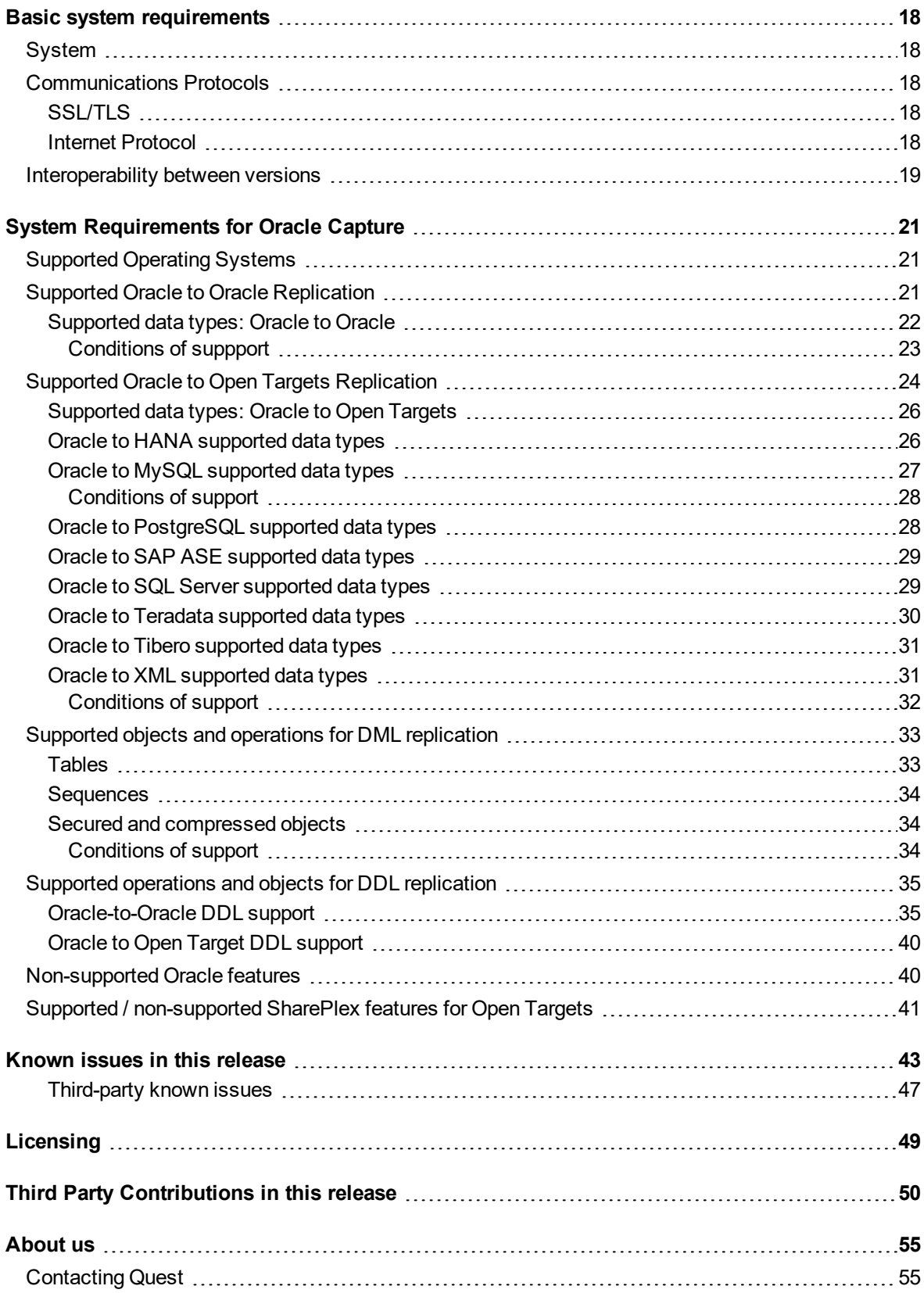

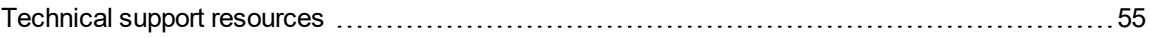

## **About SharePlex**

<span id="page-3-0"></span>SharePlex provides high-speed replication from Oracle database to different target databases and messaging containers on major Unix, Linux and Windows operating systems— both on-premises and in the cloud. SharePlex supports a wide variety of configurations to meet different and complex data availability needs.

SharePlex supports reliable Oracle high availability configurations where replication maintains a duplicate database in a different location that is ready for fast, seamless failover and failback in planned or unplanned mode.

You can also use SharePlex to replicate data from Oracle source to maintain a change history database in an Oracle target. Rather than updating or deleting target rows based on the source change, SharePlex inserts a new row on the target for every source change. The result is an archive that reflects the chronological history of every change made to the source database.

SharePlex also includes, at no extra charge, the compare and repair tools that you need to verify the accuracy of a target maintained by replication. These tools not only detect hidden out-of-sync conditions, but they also repair the target to restore parity of your source and target data.

SharePlex value and versatility continues to grow with the requirements and requests of our customers. Although SharePlex is a reliable, relatively low-maintenance solution, our top-rated support team is ready around the clock to help with any trouble you may have. To get you started with your deployment, our professional services team is highly experienced and readily available.

## <span id="page-3-1"></span>**Join our community**

For expert advice and the latest news about SharePlex, join the SharePlex Community at [https://www.quest.com/community/products/shareplex.](https://www.quest.com/community/products/shareplex) Take advantage of our forums, blogs, videos, and more from our own experts, as well as input from our customers and partners.

## **New Features in this Release**

<span id="page-4-0"></span>SharePlex has put bug fixes into a cumulative update rollup (denoted by third digit in the version number) starting with the 9.2.3 release. Customers that require bug fixes which are already available in a patch update rollup will be required to apply that patch release to get the bug fix.

## <span id="page-4-1"></span>**SharePlex 9.2.7**

<span id="page-4-2"></span>SharePlex 9.2.7 is a patch release and includes resolved issues. See Resolved Issues and [Enhancements](#page-9-0) for a complete list.

## **SharePlex 9.2.6**

<span id="page-4-3"></span>SharePlex 9.2.6 is a patch release and includes resolved issues. See Resolved Issues and [Enhancements](#page-9-0) for a complete list.

## **SharePlex 9.2.5**

<span id="page-4-4"></span>SharePlex 9.2.5 is a patch release and includes resolved issues. See Resolved Issues and [Enhancements](#page-9-0) for a complete list.

## **SharePlex 9.2.4**

Oracle Cloud Infrastructure as a Service (IaaS) Compute Virtual Machine is now supported as a target. SharePlex 9.2.4 is a patch release and includes resolved issues. See Resolved Issues and [Enhancements](#page-9-0) for a complete list.

## <span id="page-4-5"></span>**SharePlex 9.2.3**

SharePlex 9.2.3 is a minor release and includes resolved issues. See Resolved Issues and [Enhancements](#page-9-0) for a complete list.

<span id="page-5-1"></span><span id="page-5-0"></span>SharePlex 9.2.1 is a minor release and includes the following new features and enhanced functionality.

### **Other New Features**

**Database Support.** This release of SharePlex includes support for the following database versions:

- **Oracle 18c.** This release includes support for capture from and replication to Oracle 18c. **NOTE:** SharePlex does not support replication of DML operations on objects compressed using OLTP Compression in Oracle 18c. This limitation applies to objects in the source database.
- **Kafka 1.1.x.** This release includes support for replication to a Kafka 1.1.x target.

<span id="page-5-2"></span>**Operating System Support.** This release includes support for SuSE SLES 15.

### **Installation**

**SharePlex installer packages for Linux/Unix.** SharePlex installer packages for Linux/Unix are now database independent. You are no longer required to select an installer package based on the database for which SharePlex will be used (i.e., Oracle or Open Target). To install SharePlex for Oracle or Open Target, simply select the installer package for your operating system.

The SharePlex installer packages now have a slightly different naming convention:

SharePlex-*release#-build#-platform-chipset*.tpm

For Oracle Solaris (Sun), the operating system version is included:

SharePlex-*release#-build#-platform-version-chipset*.tpm

## <span id="page-5-3"></span>**SharePlex 9.2**

<span id="page-5-4"></span>SharePlex 9.2 is a minor release and includes the following new features and enhanced functionality.

### **New Features for Oracle Source**

**Oracle UROWID data type.** Support has been added for the Oracle UROWID data type. This support applies to Oracle-to-Oracle configurations only.

**Support for SCN metadata for HANA target.** This release of SharePlex supports posting the Oracle SCN to a column in a HANA target table.

**Oracle replication to MySQL 5.7.** SharePlex supports replication from an Oracle source to a MySQL 5.7 target on-premises.

### <span id="page-6-0"></span>**Oracle 12c R2 Support**

**Support for 128-byte table and column names.** In Oracle capture, SharePlex now supports table and column names that are up to 128 bytes in length. Please note the following limitations applicable to this release.

- UDT column names more than 30-bytes in length are not supported.
- Type names for UDTs and VARRAYS with names more than 30-bytes in length are not supported.
- IOT names more than 30-bytes in length are not supported.

### <span id="page-6-1"></span>**Other New Features**

**Support for Windows Server 2016.** Support for capture from and replication to databases on Microsoft Windows Server 2016.

#### **Improved Performance in the Post Process.**

The following enhancements were made to improve performance of the Post process.

- Implemented multi-threading for SQL Server and PostgreSQL targets: The Transaction Concurrency component of Post Enhanced Performance has been extended to support SQL Server and PostgreSQL targets. A new parameter, SP\_OPX\_THREADS, controls this feature. When set to a value of 2 or greater, Post runs with the specified number of threads (concurrent operations).
- Batch similar operations: To maximize its performance when applying SQL operations to the target, the Post process groups smaller replicated operations into one larger batched operation. Post groups replicated operations when the operations are identical and the SQL is similar. A new parameter, SP\_ OPX\_BATCH\_ENABLE, controls this feature and is enabled by default. Another new parameter, SP\_ OPX\_MAX\_BATCH\_MBYTES, controls the maximum size of the batched DML operation that Post applies to the target. This supports databases, such as Teradata, that have a maximum transaction size and can be used for other purposes where batch size must be changed.

#### **New jobs status database**

• This release includes a new jobs status database. This database resides in the data sub-directory of the SharePlex variable-data directory. The parameter SP\_SYS\_JOB\_HISTORY\_SIZE allows you to control the size of this database. Use this parameter to specify the maximum size (in kB) allowed for the database.

#### **Simplified SharePlex Installation Process on Windows**

- When installing on Windows, you are no longer required to specify the Oracle database version or specify whether or not you are installing in a non-Oracle environment.
- You no longer need to manually change the default setting for Global Resources memory in the MKS Toolkit after you install SharePlex on a Windows system. The setting is now modified automatically during installation.

### <span id="page-6-2"></span>**Data Type Mapping**

This release of SharePlex includes a new **typemap** command, as well as changes to the default data type mappings. Review the following details.

- <sup>l</sup> Use the **typemap show** command to display all default data type mappings. Use **typemap show** *sourcetarget* to display the mapping for the specified source-target combination, for example oracle-sqlserver. See the *SharePlex 9.2 Reference Guide* for more information about using the typemap command.
- <sup>l</sup> Use the **typemap** command instead of the **data type** option of the **target** command. (The **data type** option of the target command has been discontinued in this release.)
- For a list of supported data types, see [Supported](#page-25-0) data types: Oracle to Open Targets or .

### <span id="page-7-0"></span>**Other Changes in SharePlex**

**TLS 1.2 (or later) required for TLS connections.** If you intend to use TLS connections in SharePlex, TLS 1.2 or later is required.

## **Discontinued Features**

<span id="page-8-0"></span>The following features and support are not included in this release of SharePlex.

**NOTE**: For a list of all deprecated parameters and commands, their replacements (if any), and the version of SharePlex in which they were deprecated, see the *SharePlex Reference Guide*.

- Beginning with SharePlex 9.2.6, capture from MS SQL Server is no longer supported.
- Beginning with SharePlex 9.2, support for the following operating systems has been discontinued:
	- HP-UX PA-RISC
	- HP-UX 11.23 Itanium
	- AIX 5.3 and  $6.1$
	- Oracle Solaris 9
	- Oracle Linux 4
	- $\cdot$  RHEL 4
	- **.** SuSE SLES 10
	- Windows Server 2003
- Beginning with SharePlex 9.2, support for the following database versions has been discontinued:
	- Oracle 11g R1
	- **JMS IBM MQ version 7.x**
- <sup>l</sup> The **data type** option of the **target** command has been deprecated and replaced with the new standalone command **typemap**.

## <span id="page-9-0"></span>**Resolved Issues and Enhancements**

<span id="page-9-1"></span>The following is a list of issues addressed and enhancements implemented in this release of SharePlex.

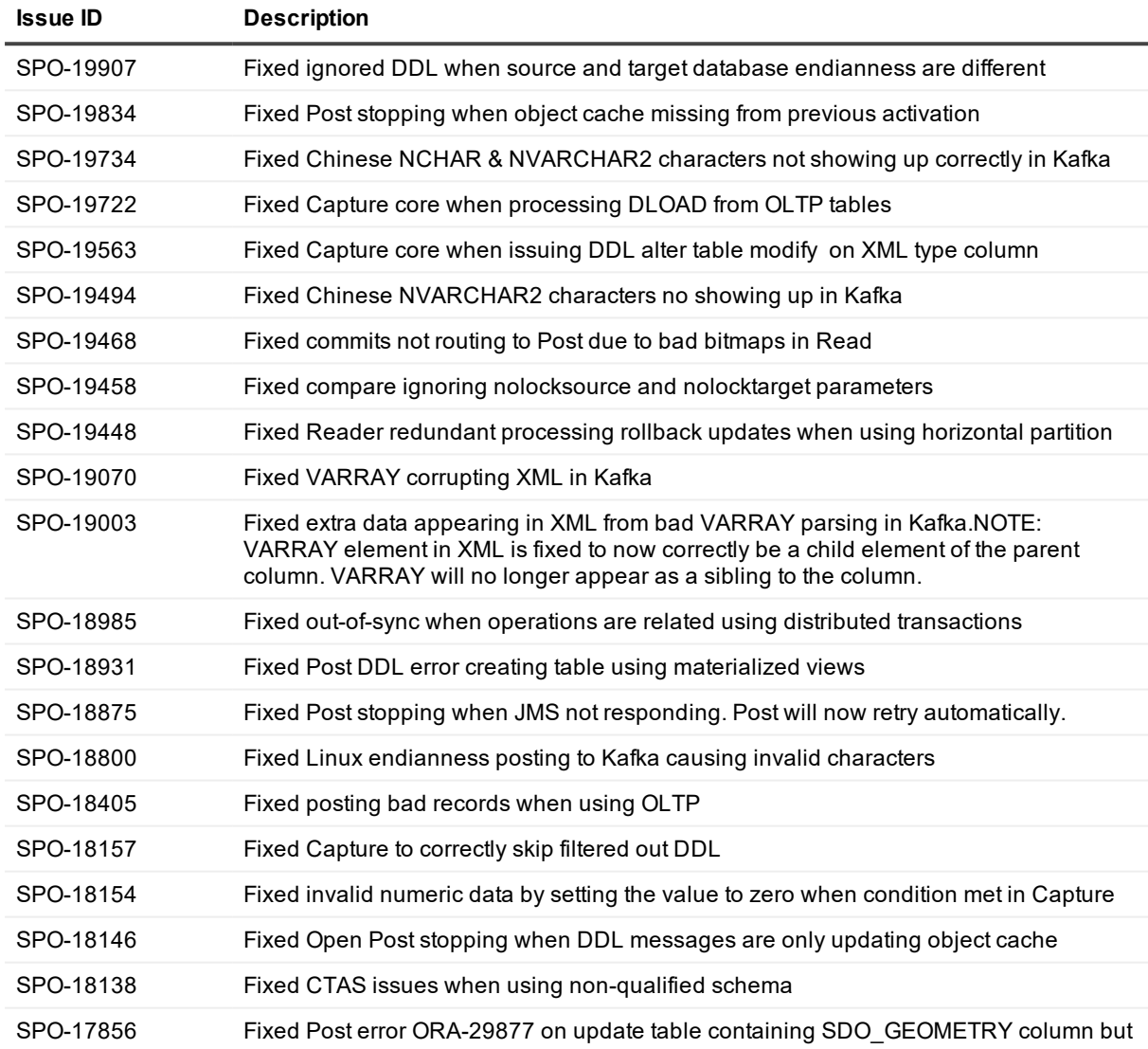

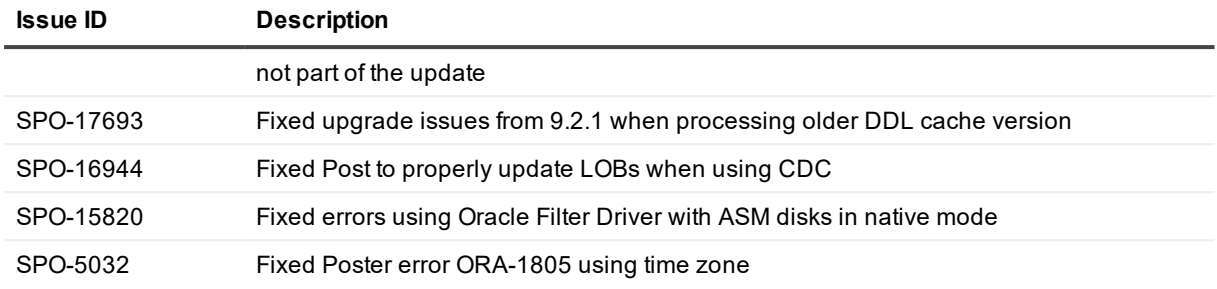

<span id="page-10-0"></span>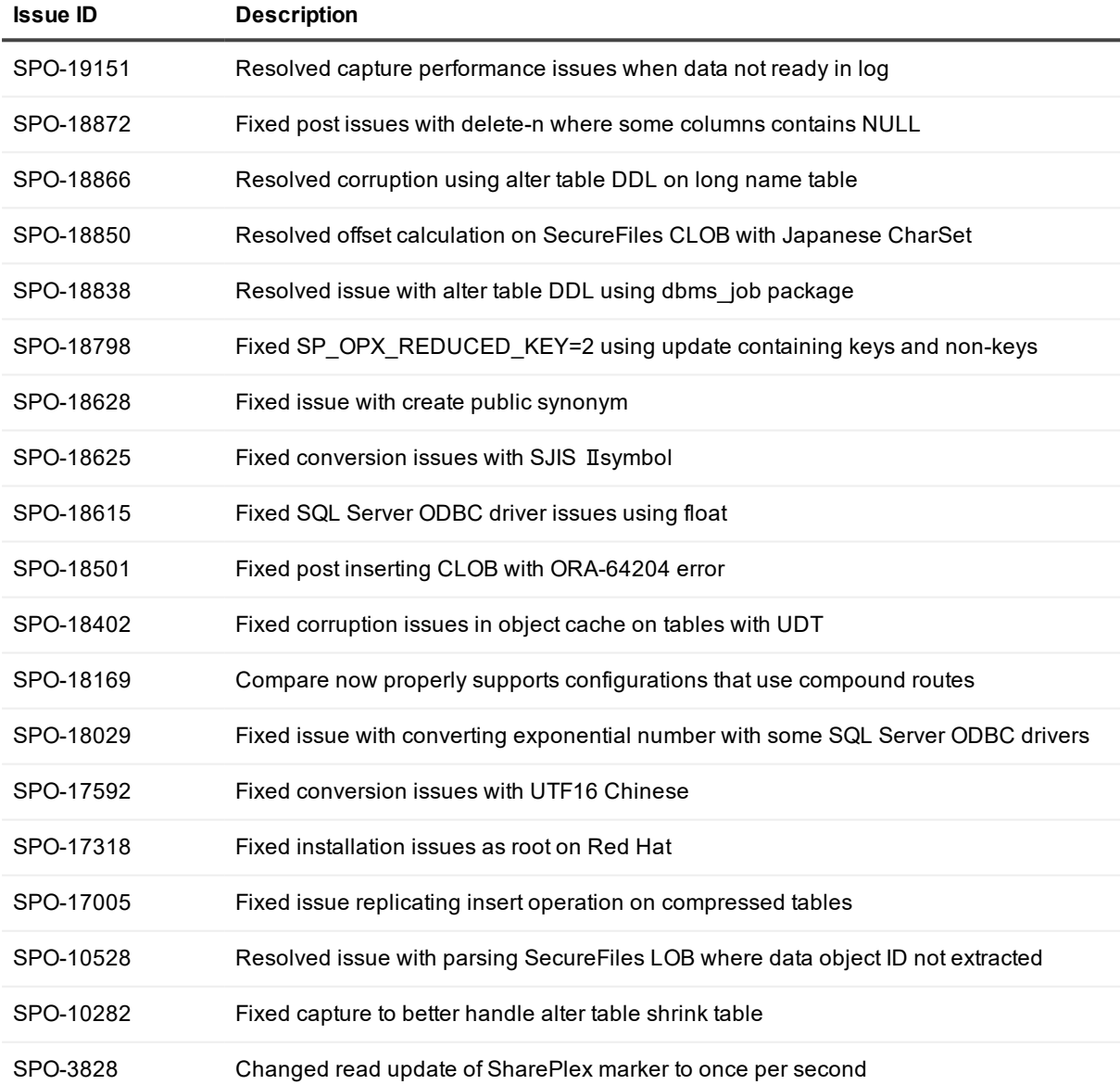

<span id="page-11-0"></span>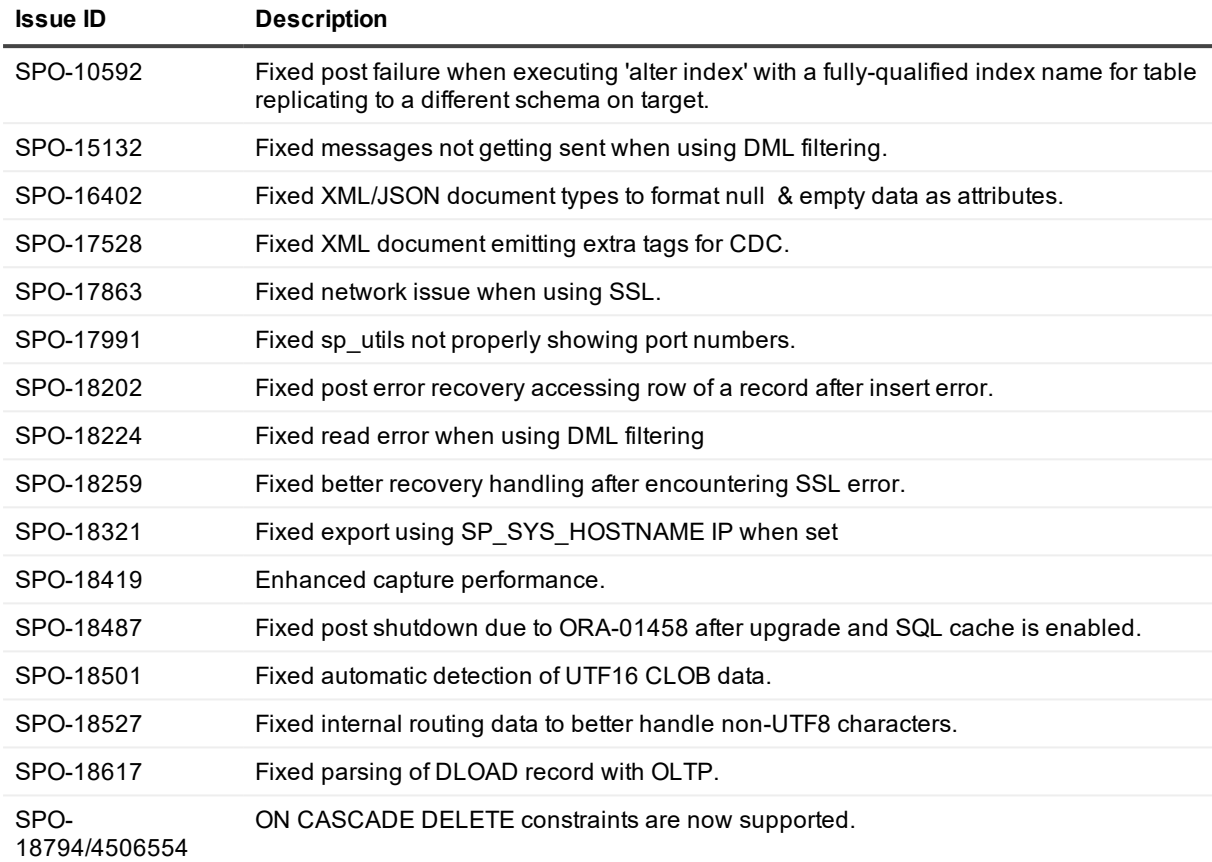

<span id="page-11-1"></span>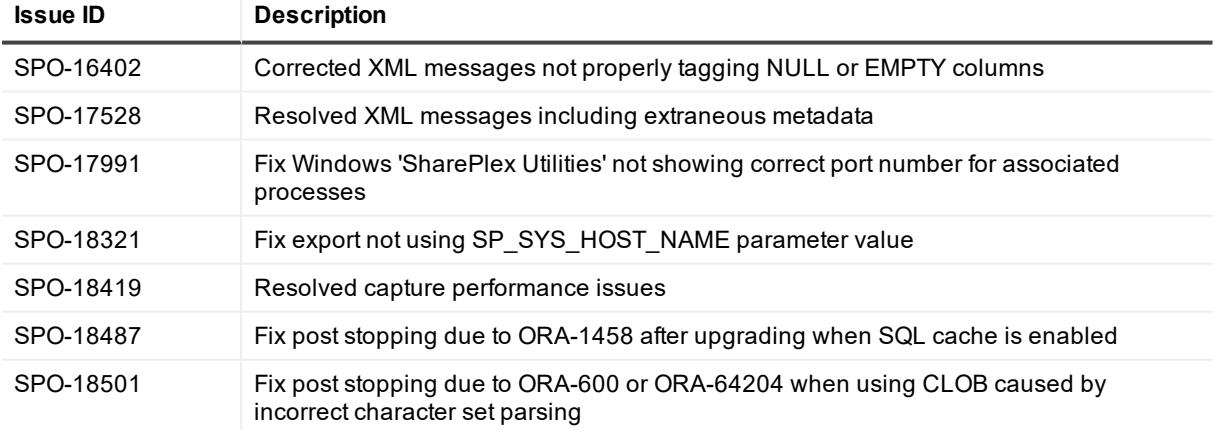

<span id="page-12-0"></span>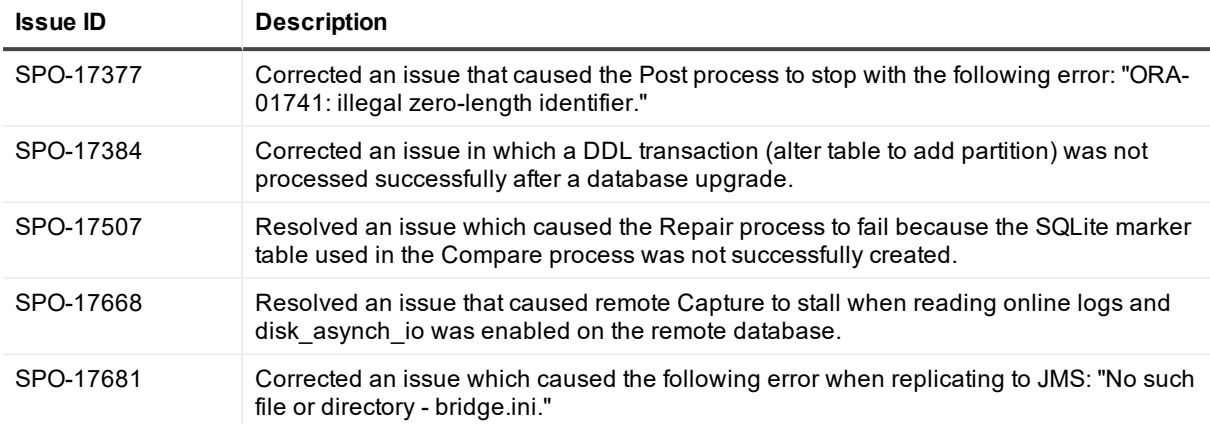

<span id="page-12-1"></span>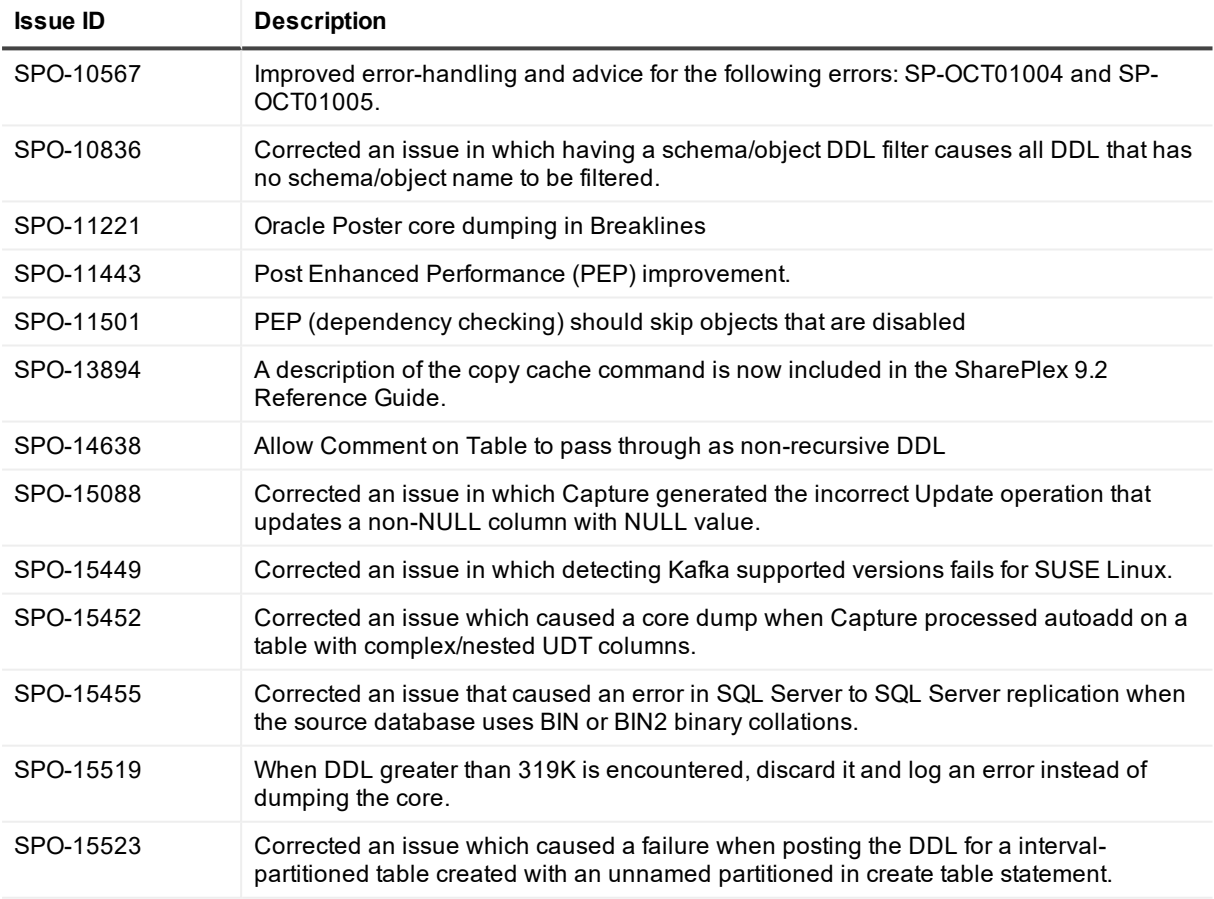

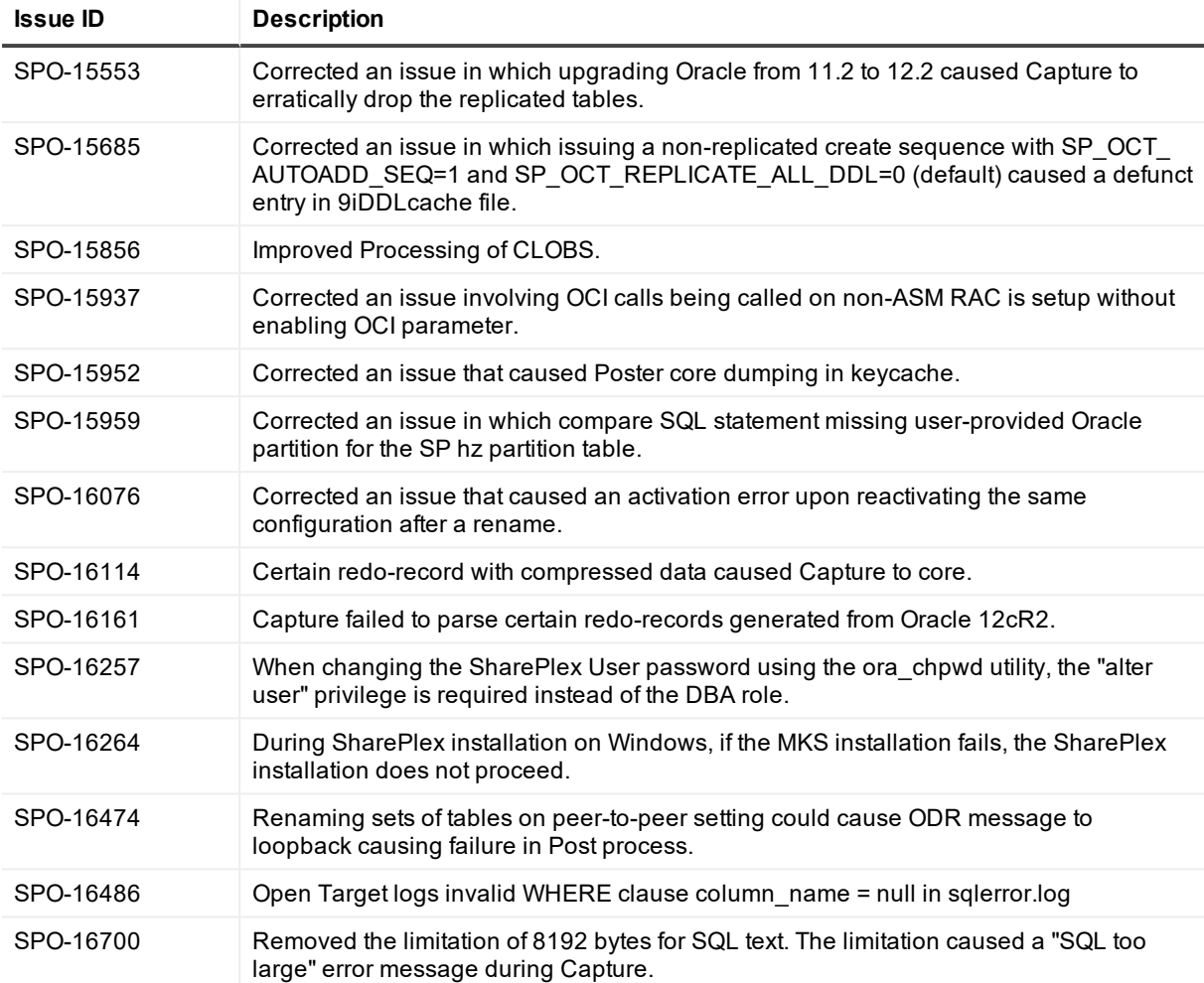

<span id="page-13-0"></span>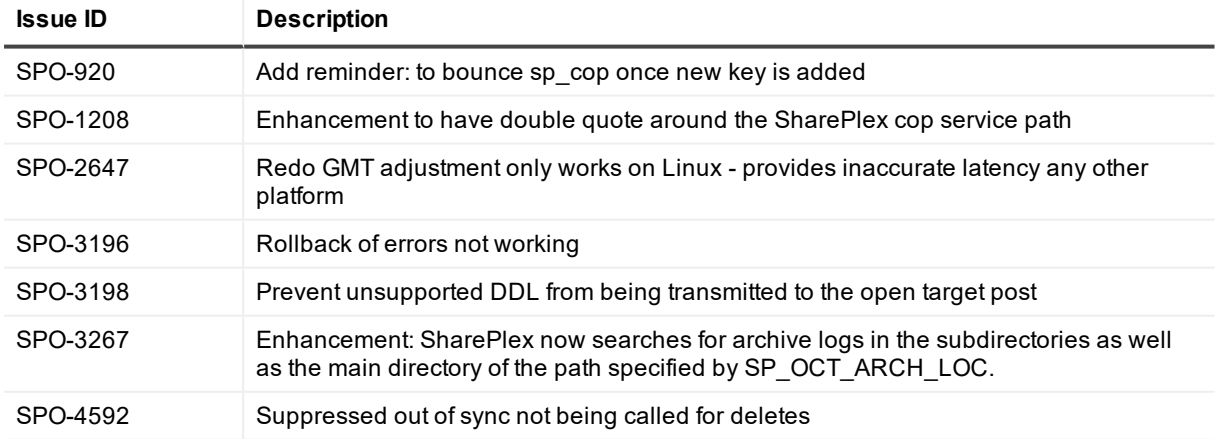

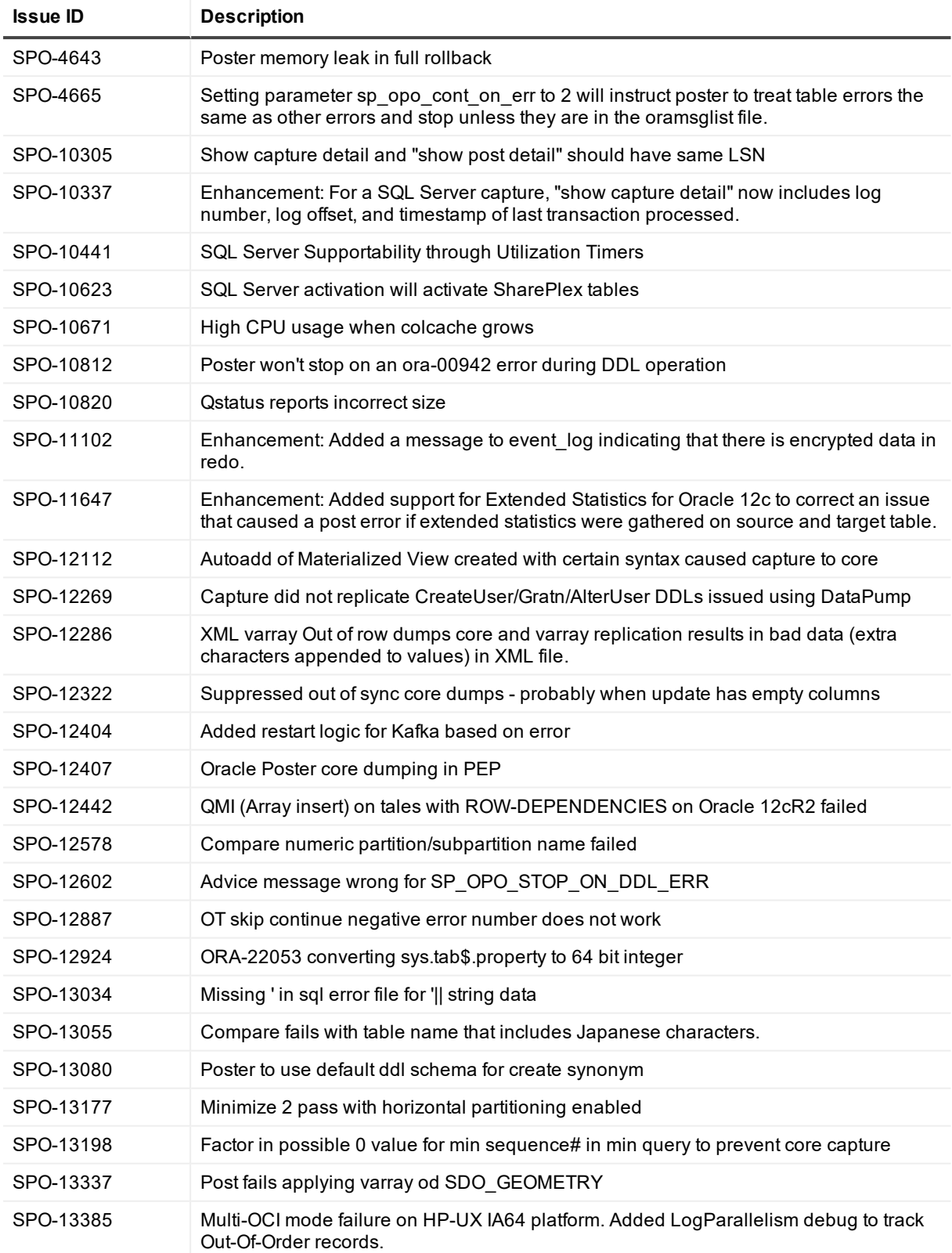

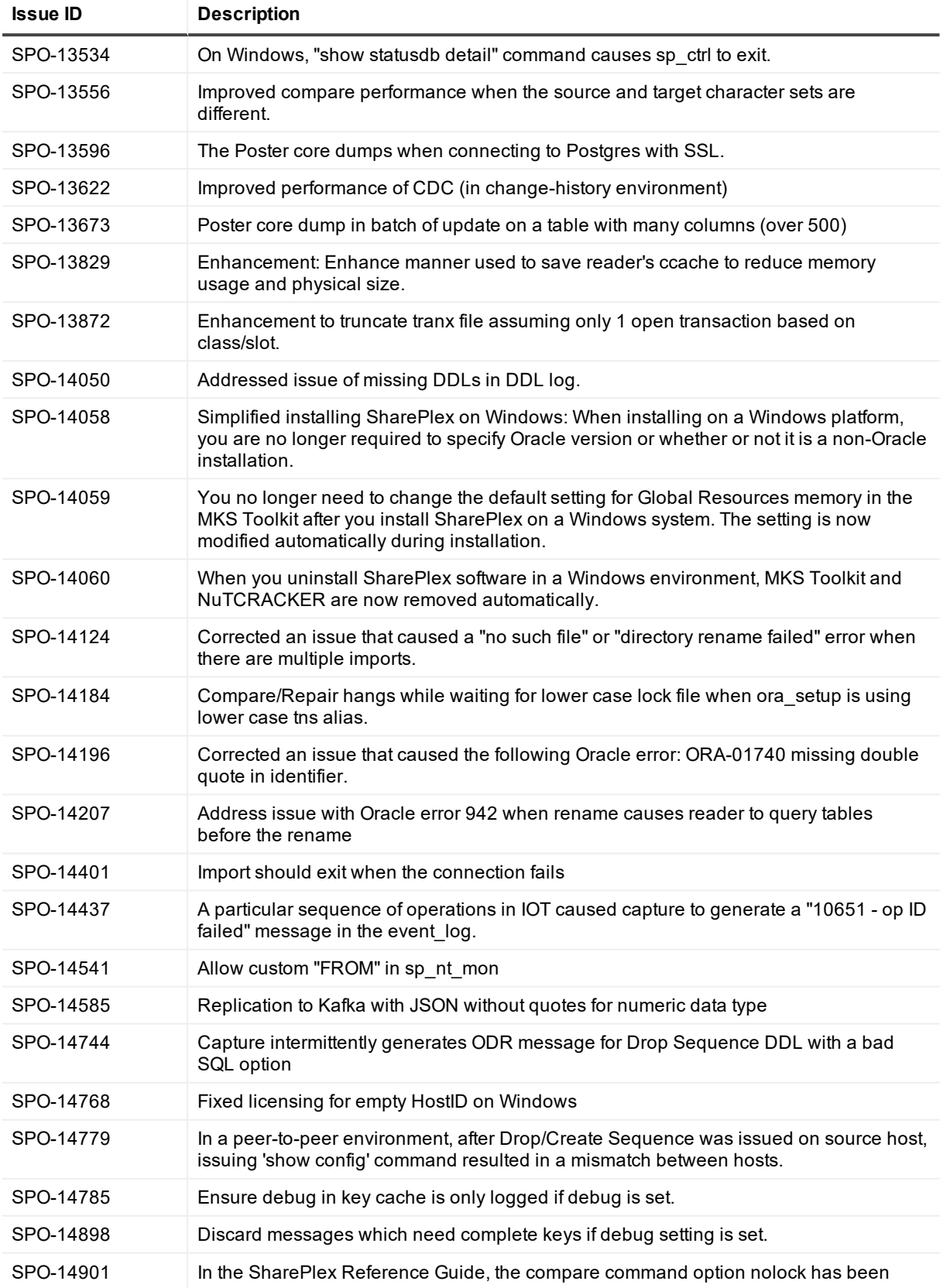

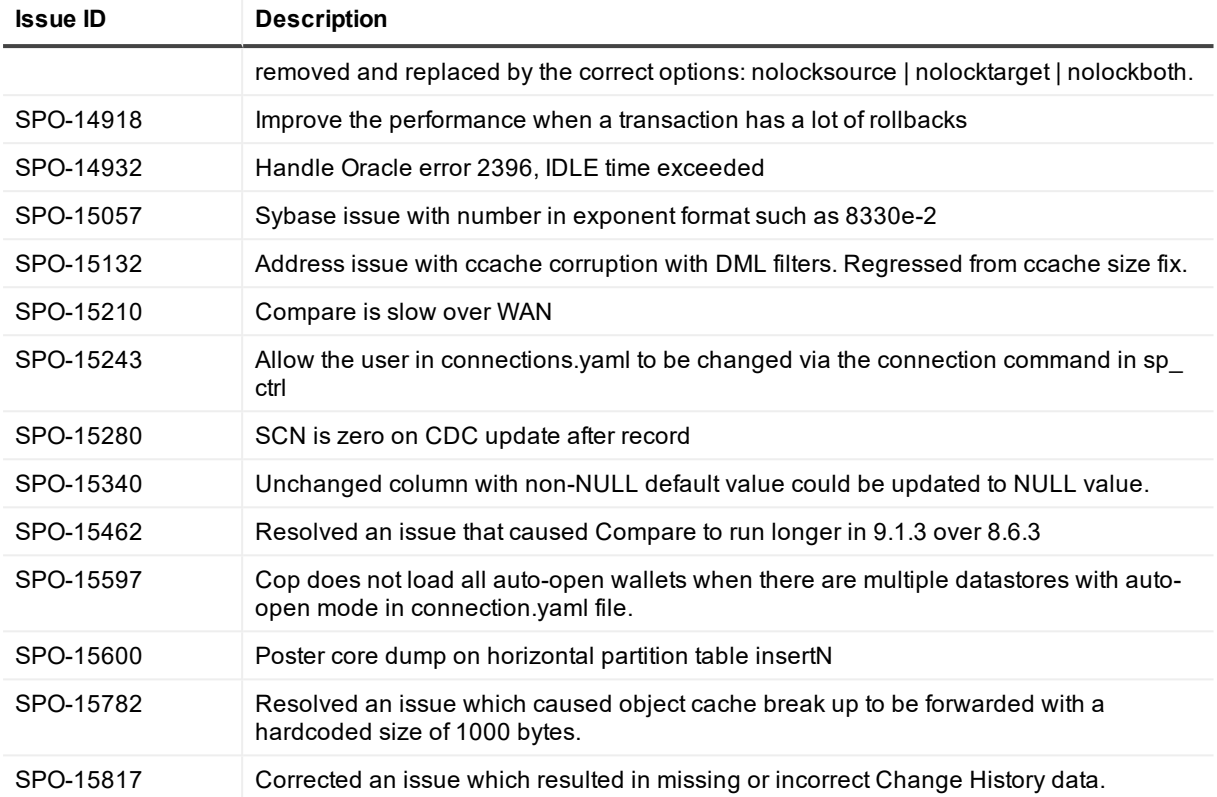

## **Basic system requirements**

<span id="page-17-0"></span>This chapter contains the basic system requirements for SharePlex. See also: System [Requirements](#page-20-0) for Oracle Capture

## <span id="page-17-1"></span>**System**

Before installing SharePlex, ensure that your system meets the minimum hardware and software requirements.

- SharePlex processes are all 64-bit and can exceed 4 GB.
- Per process memory of greater than or equal to 256 MB is required. Depending on how you configure SharePlex, there can be one or more of the following processes on a system:

**Capture** 

Read

Export

Import

Post

<sup>l</sup> See the Preinstallation Checklist in the SharePlex Installation Guide for additional system and/or database requirements.

## <span id="page-17-2"></span>**Communications Protocols**

## <span id="page-17-3"></span>**SSL/TLS**

<span id="page-17-4"></span>For TLS connections, SharePlex supports TLS 1.2 (or later) only.

### **Internet Protocol**

SharePlex supports IPv4 and IPv6 internet protocols. The following table shows the operating systems for which SharePlex was tested with IPv6.

**NOTE**: If the SP\_SYS\_HOST\_NAME environment variable is set to an IPV6 address on the source system, SharePlex on the target system must be version 9.0 or later.

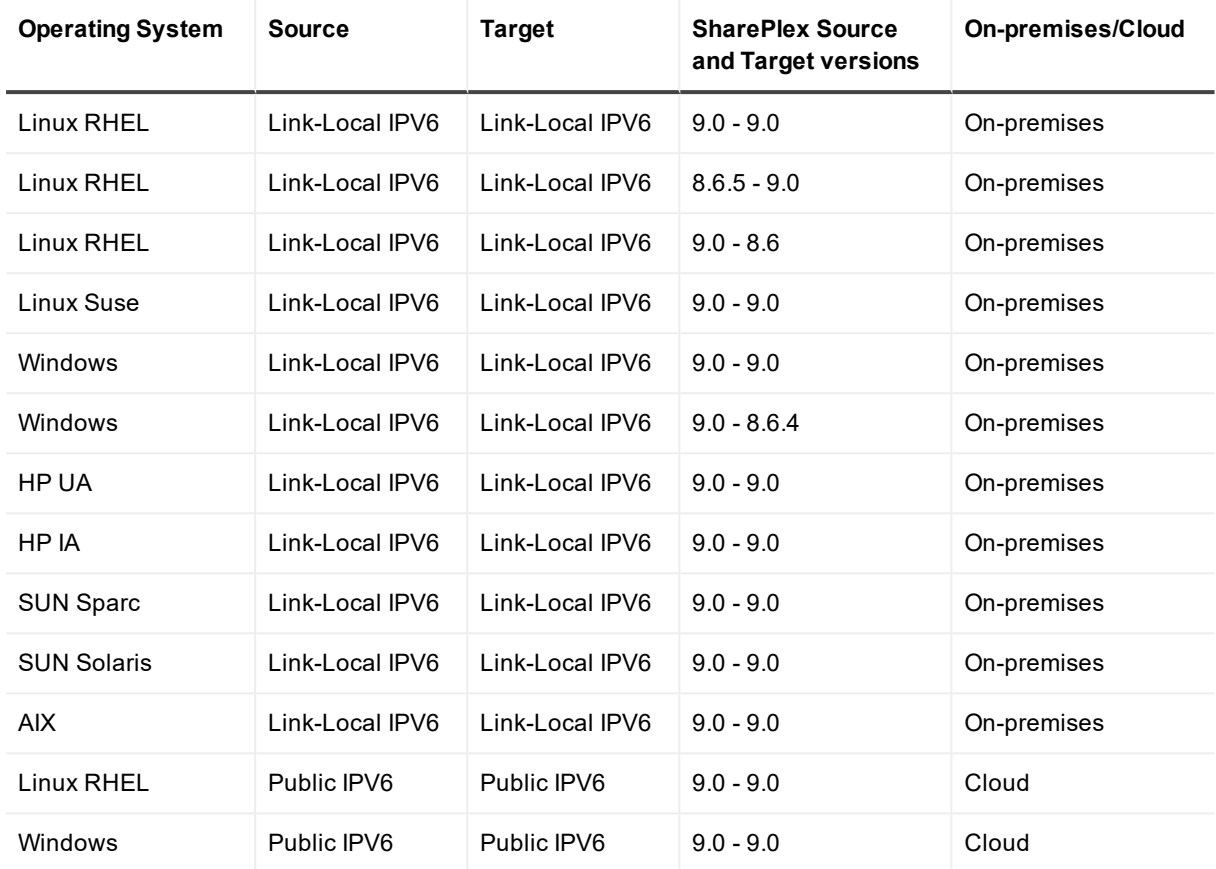

## <span id="page-18-0"></span>**Interoperability between versions**

Refer to the following guidelines if the system where you are installing SharePlex is in a configuration where one or more other systems will continue to use an older version of SharePlex. An example is when installing or upgrading SharePlex on a target, but the source will continue to use SharePlex 8.6.x.

### **Versions with full interoperability**

The following SharePlex versions are fully interoperable, including the Compare/Repair feature:

8.6.x

9.0.x

9.1.x

9.2.x

To support replication from a higher to a lower version, set the SP\_SYS\_TARGET\_COMPATIBILITY parameter on the **source** system to the *lower* SharePlex version. If Capture is running, restart it.

**IMPORTANT**: Downgrading from a higher to a lower version of SharePlex is not supported.

- **NOTES:**
	- The older version of the SP\_SYS\_TARGET\_COMPATIBILITY parameter, SP\_OCT\_TARGET\_ COMPATIBILITY, was deprecated in version 9.0. If your source SharePlex is currently replicating to a

lower SharePlex version on the target and you have SP\_OCT\_TARGET\_COMPATIBILITY set to the lower version, SharePlex will continue to use that value after you upgrade to the current version.

• If you upgrade the target to the current release at a future time, issue a reset for SP\_OCT\_TARGET COMPATIBILITY on the source system to remove it from the SharePlex environment. Going forward, SharePlex will use the setting of the new SP\_SYS\_TARGET\_COMPATIBILITY parameter, which defaults to the current version.

*To reset SP\_OCT\_TARGET\_COMPATIBILITY*

- 1. Stop Capture. sp\_ctrl> **stop capture**
- 2. In **sp\_ctrl** on the source system, issue the following command: sp\_ctrl>**reset param SP\_OCT\_TARGET\_COMPATIBILITY**
- 3. Restart Capture.
	- sp\_ctrl>**start capture**

## <span id="page-20-0"></span>**System Requirements for Oracle Capture**

This chapter contains the requirements when capturing from an Oracle source database and replicating to a supported target database.

#### **Prerequisites**

• At least the minimum level of supplemental logging must be enabled. Some SharePlex features may require PK/UK supplemental logging to be enabled.

## <span id="page-20-1"></span>**Supported Operating Systems**

The following operating systems are supported for capture from a supported Oracle database and replication to a supported target database. For a list of supported source and target databases for Oracle capture, see Supported Oracle to Oracle [Replication](#page-20-2).

SharePlex supports only the 64-bit version of the listed operating systems.

**NOTE:** SharePlex supports the following operating systems only.

- $\bullet$  AIX 7.1 and 7.2
- $\cdot$  CentOS Linux 5.x, 6.x, and 7.x
- $\bullet$  HP-UX 11.31 Itanium
- Oracle Linux (RHCK and UEK) 5.x, 6.x, and 7.x
- $\bullet$  RHEL Linux 5.x, 6.x, and 7.x
- $\bullet$  SuSE SLES 11.x, 12.x, and 15
- Oracle Solaris (SPARC and x86) 10 and 11
- <span id="page-20-2"></span><sup>l</sup> Windows Server 2008, 2008 R2, 2012, 2012 R2, and 2016

## **Supported Oracle to Oracle Replication**

When capturing from an Oracle database and replicating to an Oracle database the following database types and versions are supported for source and target. **NOTES:**

- Unless specified, Oracle, RAC, and ASM are supported for the same version.
- SharePlex supports only the 64-bit version of Oracle Database.

#### **Supported Oracle Sources Supported Oracle Targets**

#### **Supported versions**

• Oracle 11gR2, 12cR1, 12cR2, 18c

**NOTE:** These Oracle versions are also supported when running on Oracle Exadata.

#### **Supported versions for a cloud-based source:**

- Amazon RDS for Oracle 11gR2 (supported 11gR2 versions are 11.2.0.4.v11 or later), 12cR1 (supported 12cR1 versions are 12.1.0.2.v7 or later) **NOTE:** Support for Oracle features on Amazon RDS is limited to the default option groups: default:oracle-ee-12-1 and default:oracleee-11-2.
- Oracle 11gR2, 12cR1, 12cR2, 18c on an Amazon EC2 virtual machine or Microsoft Azure IaaS

Capture from an Oracle database deployed on Microsoft Azure Platform as a Service (PaaS) is not supported.

#### **Supported database types and versions**

• Oracle 11gR2, 12cR1, 12cR2, 18c

**NOTE:** These Oracle versions are also

supported when running on Oracle Exadata

- **.** Oracle Cloud Infrastructure as a Service (IaaS) Compute Virtual Machine is supported for Oracle-to-Oracle replication
- <sup>l</sup> Databases listed in **Supported database types and versions** above are also supported when they are deployed on an Amazon EC2 virtual machine, Amazon RDS for Oracle or Microsoft Azure IaaS

### <span id="page-21-0"></span>**Supported data types: Oracle to Oracle**

SharePlex supports the following Oracle data types for replication to Oracle targets. See the [Conditions](#page-22-0) of [suppport](#page-22-0) for additional information.

- <sup>l</sup> ANYDATA **<sup>1</sup>**
- $-B-FIIF$
- <sup>l</sup> BINARY DOUBLE **<sup>7</sup>**
- **BINARY FLOAT<sup>7</sup>**
- $\cdot$  BLOB<sup>2</sup>
- . CHAR
- $\cdot$  CLOB<sup>2</sup>
- <sup>l</sup> DATE
- **.** INTERVAL
- <sup>l</sup> LONG RAW**<sup>2</sup>**
- $LONG<sup>2</sup>$
- . NCHAR
- $\cdot$  NCLOB  $3$
- . NUMBER
- NVARCHAR2
- $. RAW$
- ROWID
- SDO GEOMETRY
- **TIMESTAMP**
- **TIMESTAMP WITH LOCAL TIME ZONE**
- **.** TIMESTAMP WITH TIME ZONE
- UDT (User Defined Type)<sup>5</sup>
- <sup>l</sup> UROWID
- VARCHAR
- VARCHAR2
- VARRAY collectors
- <span id="page-22-0"></span> $\cdot$  XMLTYPE  $4$

- **1. Conditions of support - ANYDATA**
	- Replication of ANYDATA is supported, except when it contains a UDT or the storage is defined as SecureFile LOB with compression. SecureFile LOB without compression is supported. Only the following data types within ANYDATA are supported by SharePlex:
		- $\bullet$  CHAR
		- $\bullet$  DATE
		- NUMBER
		- $\bullet$  RAW
		- VARCHAR
		- · VARCHAR2
		- TIMESTAMP
	- A data type within an ANYDATA type must be in-row (inside the column data). Oracle encapsulates the ANYDATA type as an in-row securefile LOB. If the encapsulated data is longer than the length allowed for an in-row LOB, that data appears as out-of-row LOB data. SharePlex assumes that the encapsulated data always appears as in-row LOB.

### **2. Conditions of support - LONG and LOB (BLOB, CLOB)**

• Any table that contains a LOB or LONG should have a primary key or unique key defined on it. If a table does not have a key, SharePlex builds its own key from all of the columns except LONGs or LOBs. If a LOB or LONG is the only difference between two rows that otherwise satisfy the Post WHERE clause, SharePlex cannot guarantee that the correct row will be updated.

- SharePlex supports SecureFiles LOBs as follows:
	- Logging must be enabled.
	- SharePlex supports uncompressed SecureFiles LOBS and SecureFiles LOBS with high or medium compression
	- SecureFiles LOBS are not supported when the storage specification includes encryption and/or deduplication.
- SharePlex does not support LONG and LONG RAW data types in a configuration where transformation or conflict resolution are performed.

### **3. Conditions of support - NCLOB**

NCLOBs are not supported by Compare/Repair if the source and target have different character sets.

#### **4. Conditions of support - XMLTYPE**

SharePlex supports the replication of XMLTYPE stored as CLOB and BINARY. SharePlex does not support XMLTYPE stored as OBJECT RELATIONAL. Additionally, the following applies:

- XMLTYPE stored as BINARY is not supported when the storage is defined as SecureFile LOB with compression. SecureFile LOB without compression is supported.
- Binary XMLTypes are not supported by Compare/Repair when the source and target character sets are different and require character set conversion.
- Compare/Repair does not support comparison of XMLTYPE when the source and target have different storage clauses. Compare/Repair only supports compare/repair when source and target are both stored as BINARY or both are stored as CLOB.

#### **5. User-defined types**

SharePlex does not support abstract data types and VARRAYs in a configuration where the SharePlex conflict resolution feature is performed.

### **6. Conditions of support - general**

If the precision or size of the target data type is not large enough for the data being replicated, the data may be truncated or rounded by the database when applied.

### **7. BINARY DOUBLE and the BINARY FLOAT**

<span id="page-23-0"></span>The BINARY DOUBLE and the BINARY FLOAT data types are not supported for the **copy** command.

## **Supported Oracle to Open Targets Replication**

Non Oracle targets are only supported for customers who have previously licensed the non Oracle technology and are currently on support maintenance. There are no new license sales or deployments. If you have questions please contact support.

### **NOTES:**

- Unless specified, Oracle, RAC, and ASM are supported for the same version.
- SharePlex supports only the 64-bit version of Oracle Database.

#### **Supported Oracle Sources Supported Open Targets Supported Oracle Sources** • Oracle 11gR2, 12cR1, 12cR2, 18c **NOTE:** These Oracle versions are also supported when running on Oracle Exadata. Capture from an Oracle database deployed on Microsoft Azure Platform as a Service (PaaS) is not supported. **Supported versions for a cloud-based source:** • Amazon RDS for Oracle 11gR2 (supported 11gR2 versions are 11.2.0.4.v11 or later), 12cR1 (supported 12cR1 versions are 12.1.0.2.v7 or later) **NOTE:** Support for Oracle features on Amazon RDS is limited to the default option groups: default:oracle-ee-12-1 and default:oracle-ee-11-2. **Supported database types and versions:** <sup>l</sup> SQL Server 2008, 2008 R2, 2012, 2014, 2016, and 2017. **NOTE:** The SQL Server database is supported only on the Windows Server operating system.  $MySQL 5.5, 5.6, 5.7$  $\bullet$  PostgreSQL 9.4, 9.5, 9.6, and 10 • EDB Postgres Advanced Server 9.4, 9.5, 9.6, and 10**1** • Fujitsu Enterprise Postgres 9.5 • SAP Adaptive Server Enterprise (ASE) 15.7  $\bullet$  SAP HANA 1.0 SPS 11 • Teradata 15.00, 15.10  $\bullet$  Tibero 6.0

• Oracle 11gR2, 12cR1, 12cR2, 18c on an Amazon EC2 virtual machine or Microsoft Azure IaaS

#### **Supported message queues:**

- **JMS** Apache ActiveMQ 5.8
- JMS IBM MQ version 8
- Apache Kafka 0.8.x, 0.9.x, 0.10.x, 0.11.x, 1.0.x, 1.1.x

#### **Supported file types:**

• XML, SQL, and JSON files

#### **Supported database types and versions for a cloudbased target:**

- Amazon Aurora PostgreSQL-Compatible Edition
- Amazon Aurora MySQL-Compatible Edition
- <sup>l</sup> SQL Server, MySQL, and PostgreSQL. **2** For supported versions, see **Supported database types and versions** above
- <sup>l</sup> Databases listed in **Supported database types and versions** above are also supported when they are deployed on an Amazon EC2 virtual machine, Microsoft Azure IaaS, or Microsoft Azure PaaS**2**
- 1. SharePlex does not support CESU-8 data replication to EDB Postgres Advanced Server 10.
- 2. In Microsoft Azure PaaS SharePlex cannot be installed because there is no access to the underlying operating system. You must install SharePlex on a different server. You then configure SharePlex to interact with the target database through a remote connection. Because the connection originates locally, use the target database ODBC driver that matches the local server.

### <span id="page-25-0"></span>**Supported data types: Oracle to Open Targets**

Non Oracle targets are only supported for customers who have previously licensed the on Oracle technology and are currently on support maintenance. There will be no new license sales or deployments. If you have any questions please contact Support.

This section contains a grid that can be read vertically and horizontally to understand how SharePlex supports replication between an Oracle source and the various Open Target targets (non-Oracle targets) that SharePlex supports.

- **Column 1:** Shows the Oracle data types that SharePlex can replicate to an Open Target target type (non-Oracle target).
- **Column 2:** Shows the native data types that SharePlex supports for each target type.
- <sup>l</sup> **Rows spanning Column 1 and Column 2:** Shows the default data type mapping (native Oracle data type to native target data type) that SharePlex uses when replicating Oracle ALTER TABLE...ADD COLUMN DDL operations. Post uses the specified native target data type in the column definition of the command on the target. The default mapping is what was tested and is supported.

#### **Notes about Open Target data type support:**

- Replication of SecureFile LOBS to non-Oracle databases is supported except if the storage specification includes any level of compression, encryption, and/or deduplication.
- Replication of LOB operations generated by **dbms** lob are not supported when replicating to non-Oracle targets.
- SharePlex applies replicated Oracle data to the target according to the data type of the target column, rather than mapping to a default data type. Corresponding source and target columns must contain compatible datatypes to ensure successful DML operations.
- <sup>l</sup> If the precision or size of the target datatype is not large enough for the data being replicated, the target database may truncate or round the data when SharePlex applies it.

### <span id="page-25-1"></span>**Oracle to HANA supported data types**

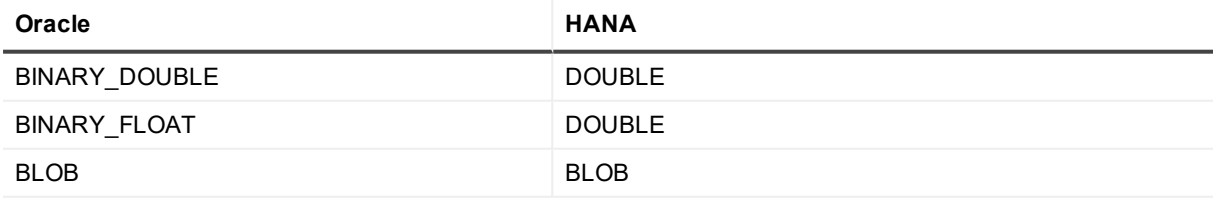

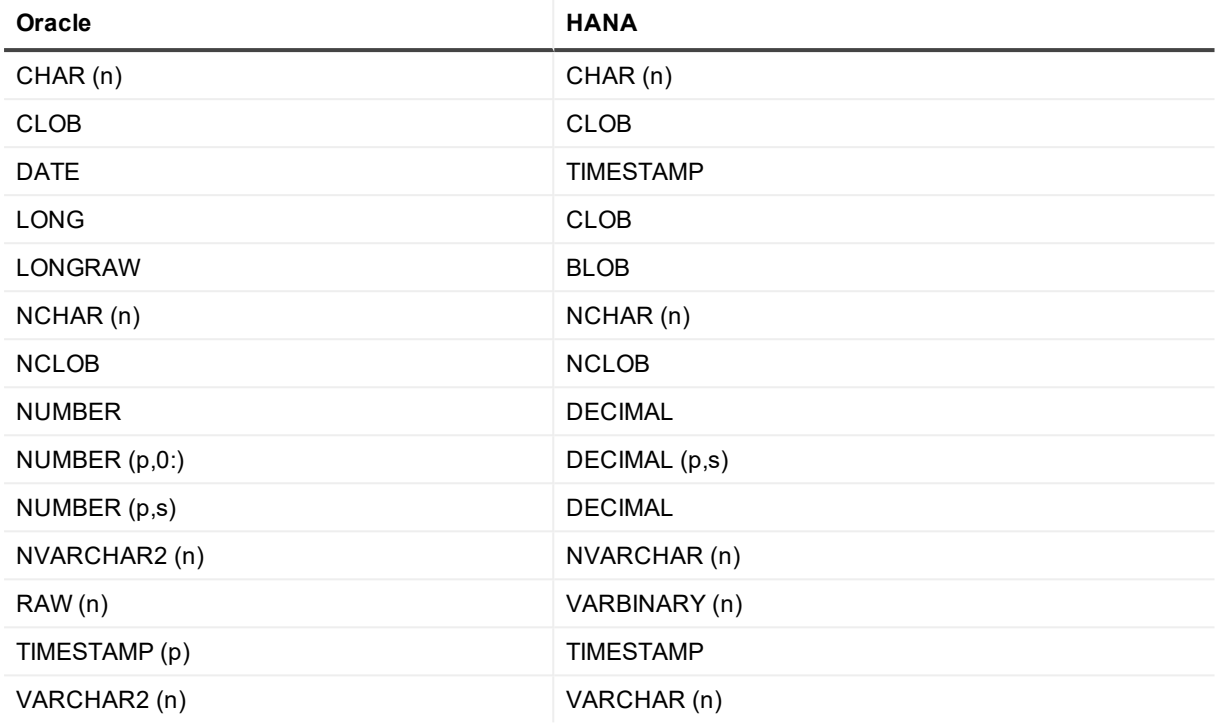

<span id="page-26-0"></span>See [Supported](#page-21-0) data types: Oracle to Oracle for additional conditions of support for Oracle source data types.

## **Oracle to MySQL supported data types**

See "Conditions of support" following this table for additional information.

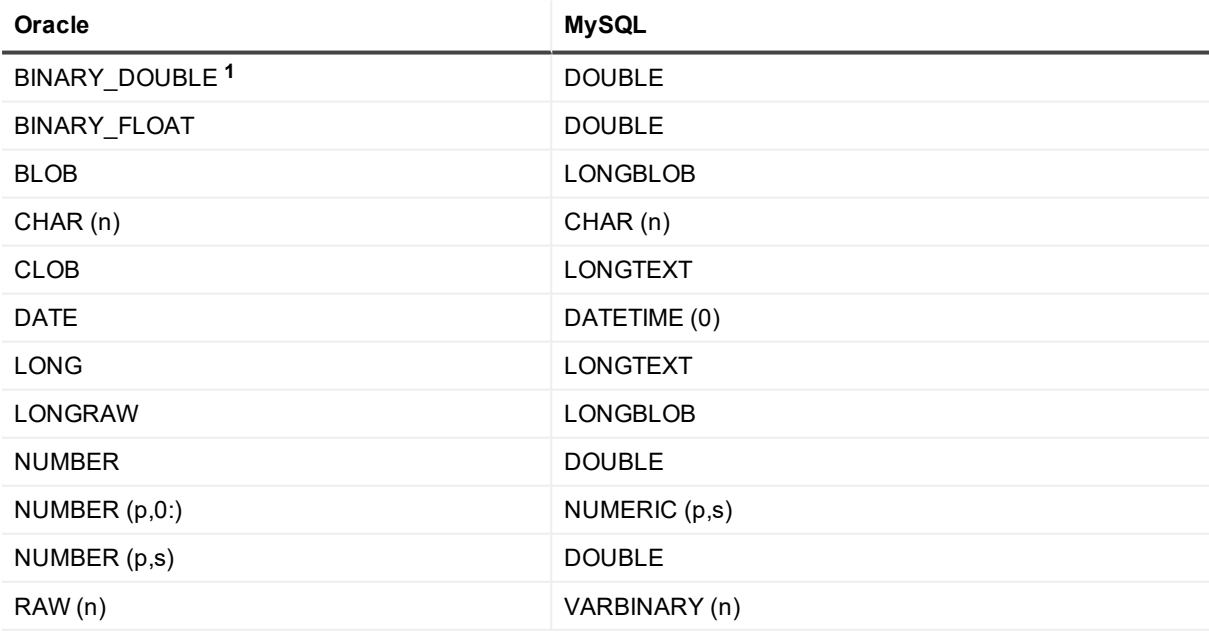

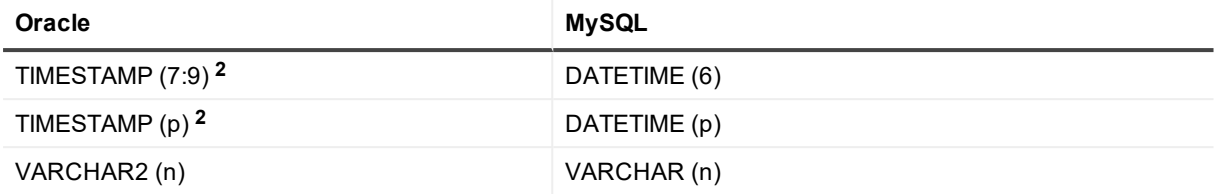

- <span id="page-27-0"></span>1. Because Oracle and MySQL handle this data type differently, there may be a very small difference in precision between the value of the source and the value of the target row. You may see the difference when viewing the data from SQL\*Plus or other utility, but SharePlex will not report this difference as an out-of-sync condition.
- 2. If the MySQL target database is earlier than version 5.6.4, the fractional seconds will be truncated. Earlier versions did not support fractional seconds.
- 3. See [Supported](#page-21-0) data types: Oracle to Oracle for additional conditions of support for Oracle source data types.

### <span id="page-27-1"></span>**Oracle to PostgreSQL supported data types**

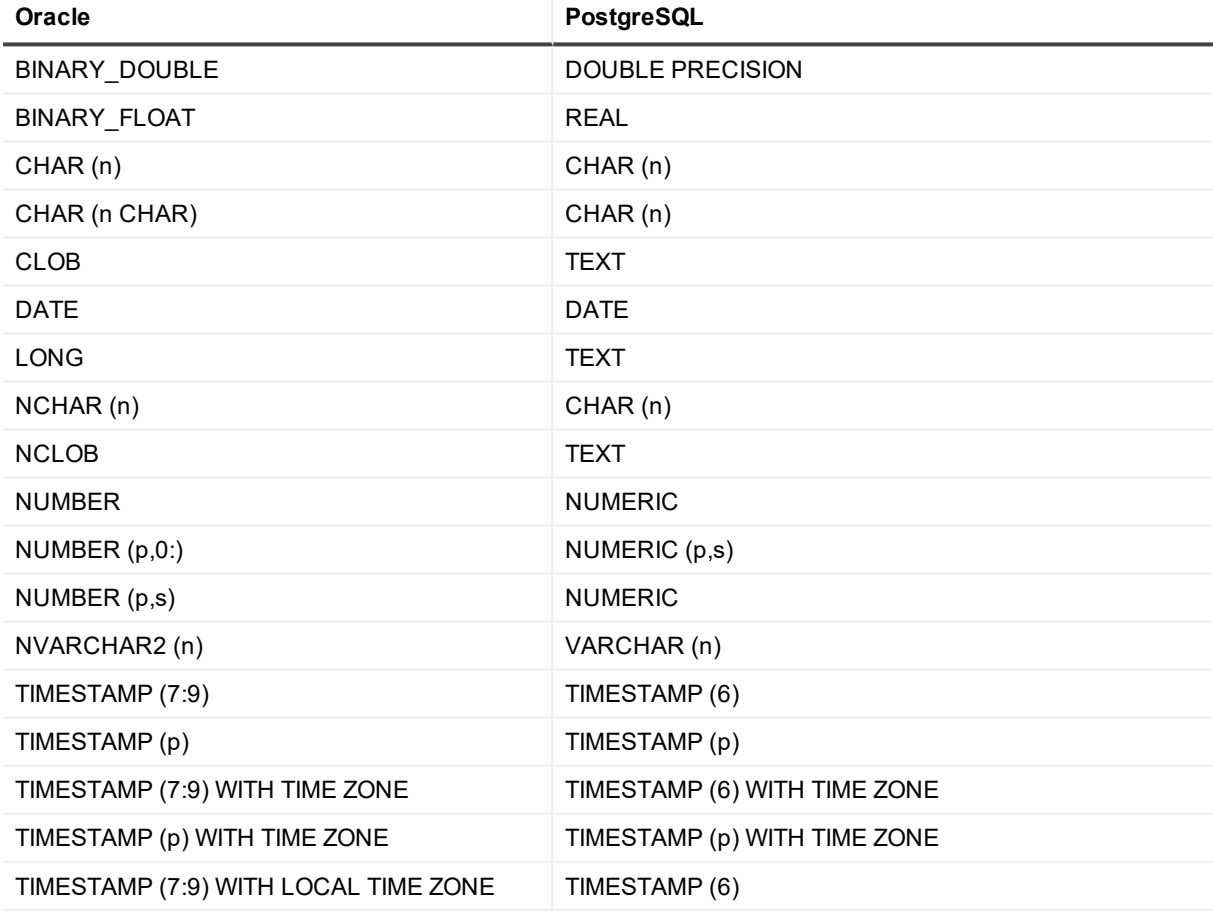

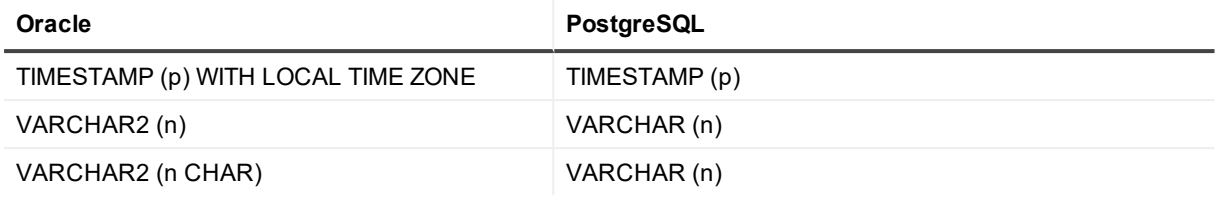

<span id="page-28-0"></span>See [Supported](#page-21-0) data types: Oracle to Oracle for additional conditions of support for Oracle source data types.

### **Oracle to SAP ASE supported data types**

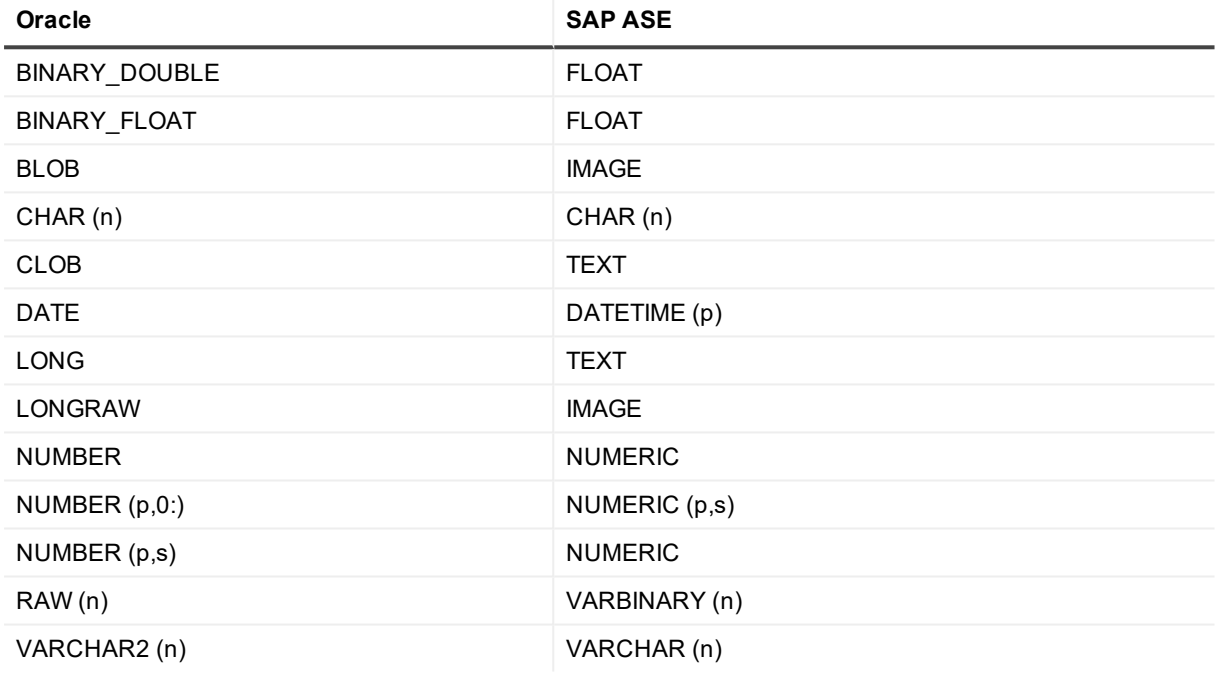

### **Conditions of support**

<span id="page-28-1"></span>See [Supported](#page-21-0) data types: Oracle to Oracle for additional conditions of support for Oracle source data types.

### **Oracle to SQL Server supported data types**

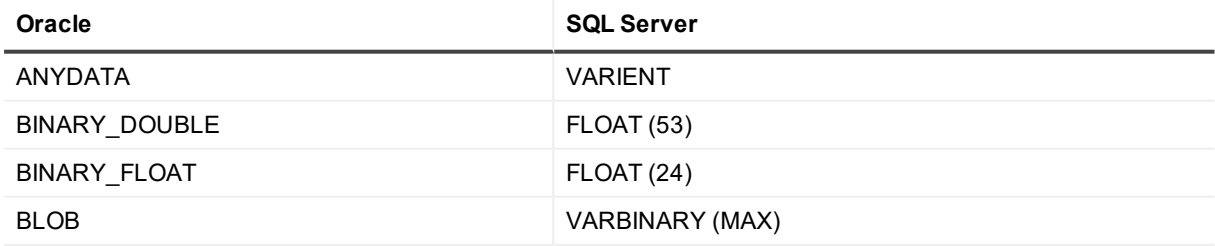

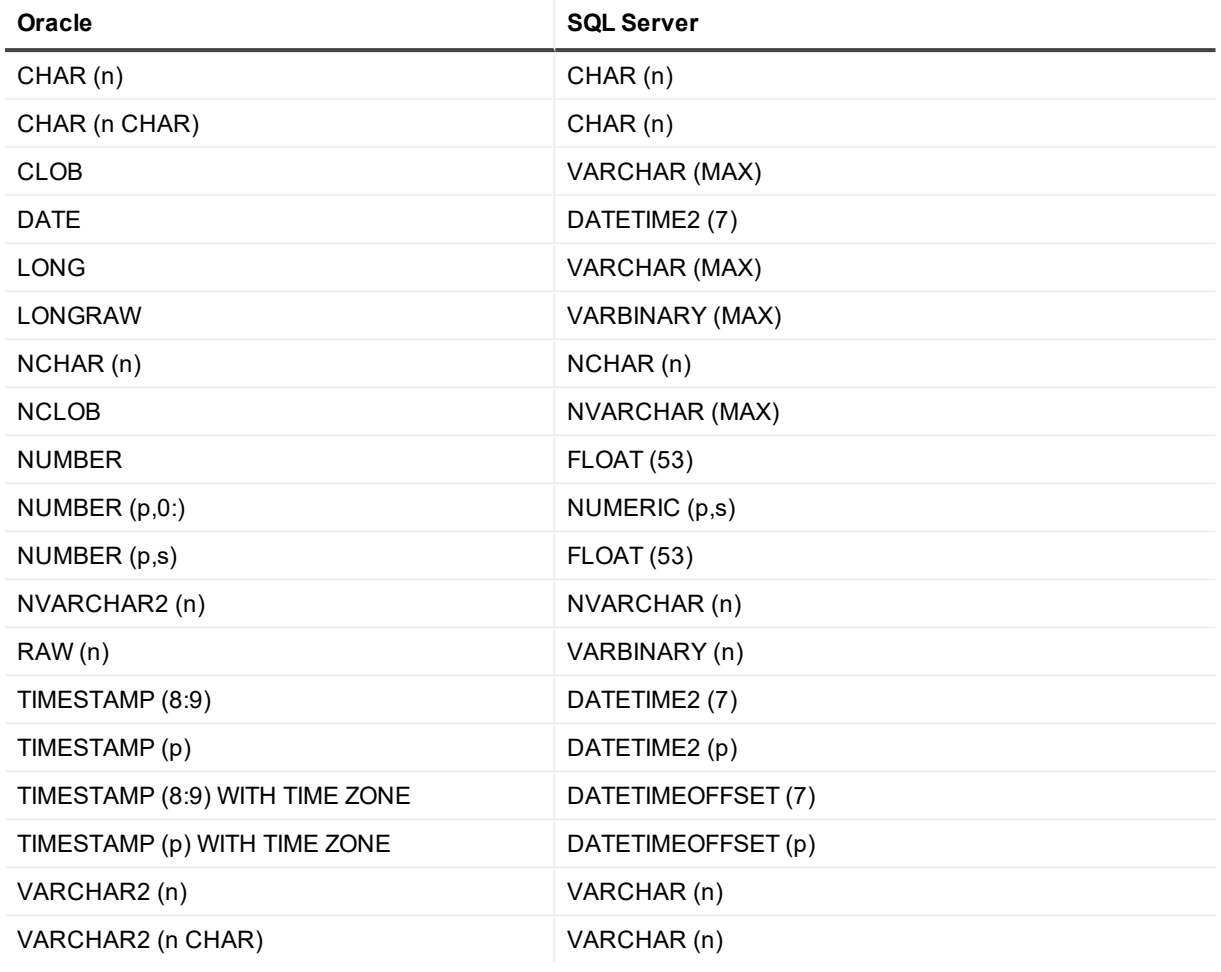

<span id="page-29-0"></span>See [Supported](#page-21-0) data types: Oracle to Oracle for additional conditions of support for Oracle source data types.

### **Oracle to Teradata supported data types**

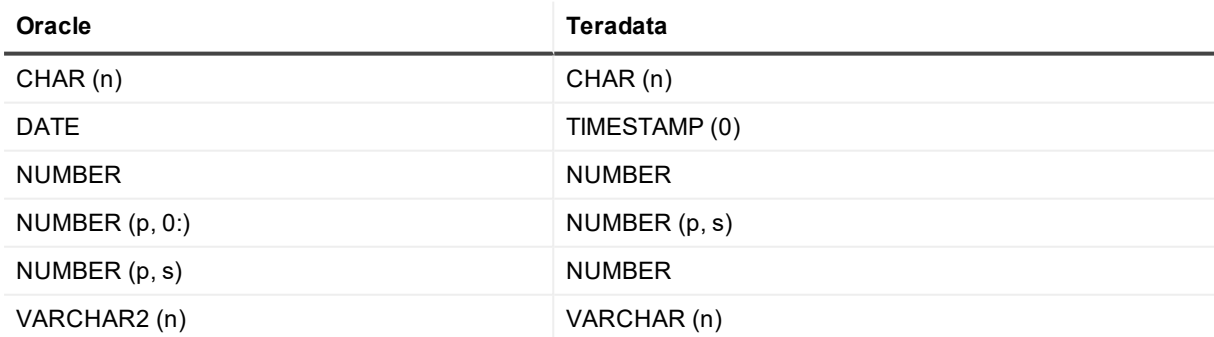

### **Conditions of support**

See [Supported](#page-21-0) data types: Oracle to Oracle for additional conditions of support for Oracle source data types.

### <span id="page-30-0"></span>**Oracle to Tibero supported data types**

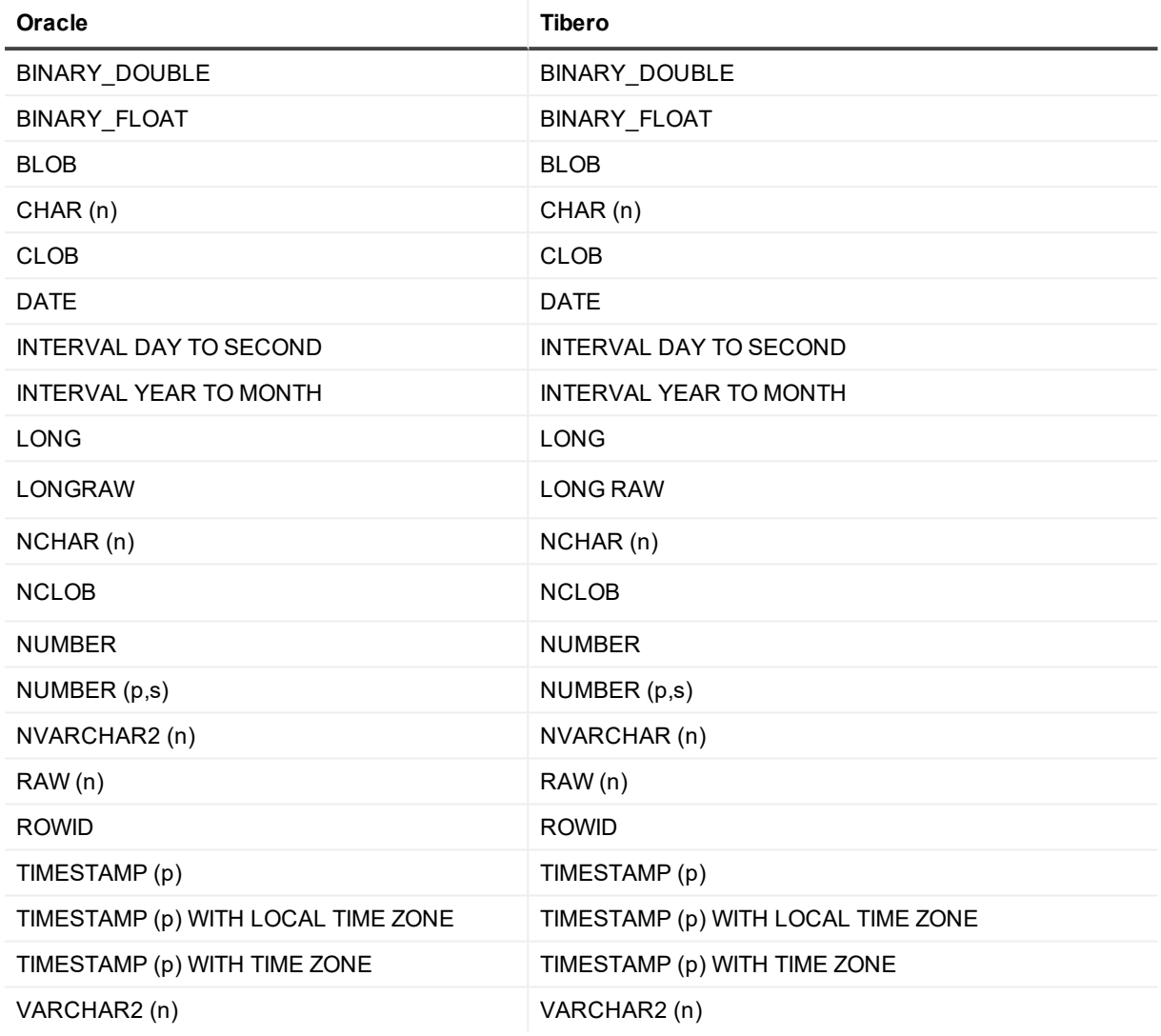

### **Conditions of support**

<span id="page-30-1"></span>See [Supported](#page-21-0) data types: Oracle to Oracle for additional conditions of support for Oracle source data types.

### **Oracle to XML supported data types**

This mapping applies to all targets that receive messages as XML:

- File in XML format
- $\blacksquare$  JMS
- Kafka

See "Conditions of support" following this table for additional information.

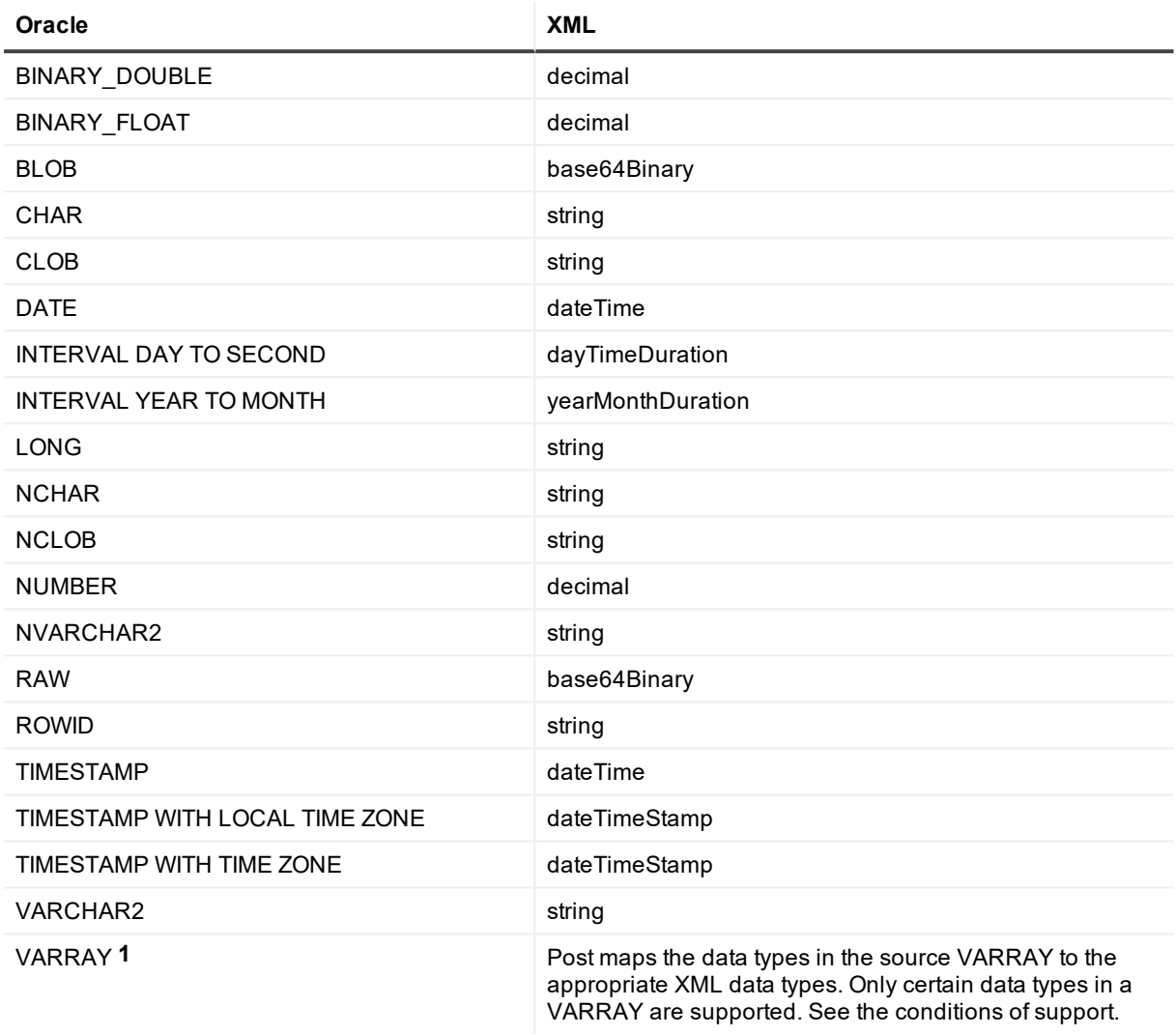

### <span id="page-31-0"></span>**Conditions of support**

- 1. Only the following data types in a VARRAY are supported by SharePlex when replicating to XML output:
	- BINARY\_FLOAT
	- VARCHAR2
	- BINARY\_DOUBLE
	- NUMBER
	- TIMESTAMP (This is converted to a DATE data type without microseconds in XML output)
	- DATE
	- UDT (only if it contains one of the data types in this list)

2. See [Supported](#page-21-0) data types: Oracle to Oracle for additional conditions of support for Oracle source data types.

## <span id="page-32-0"></span>**Supported objects and operations for DML replication**

SharePlex supports DML operations on tables and sequences, with some conditions. DML can be replicated from an Oracle source to an Oracle target or an Open Target target.

**NOTE:** Replication to targets with a different character set is supported, with limitations. When posting to Open Target databases, XML files and JMS, SharePlex supports only UNICODE and US7ASCII on the target, but conversion can be performed by an Oracle client installed on the target system. For full details, see the Preinstallation Checklist in the SharePlex [Installation](https://support.quest.com/shareplex) and Setup Guide for an Oracle Source.

### <span id="page-32-1"></span>**Tables**

SharePlex supports the following DML operations on tables:

- **.** INSERT, UPDATE, DELETE, COMMIT, ROLLBACK
- Direct-path loads (SQL\*Loader) (INSERT AND FULL ROLLBACK). **NOTE:** Replication of partial rollbacks of DLOADs is **not** supported.

The target table must support the column types that are being replicated from the source Oracle table. SharePlex supports the following table types for DML operations:

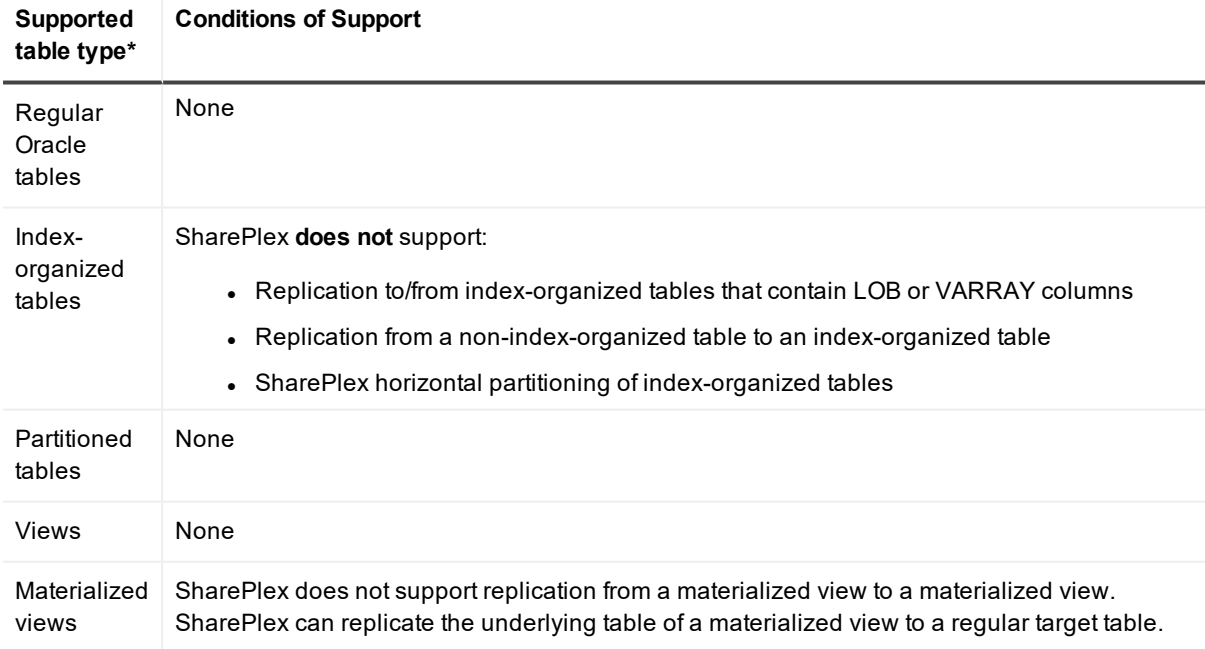

**SharePlex does not support the following table types:**

- Replication to/from nested tables
- Replication to/from clustered tables

#### **\*SharePlex does not support the following for any table type:**

- Replication to/from Identity columns.
- Replication of rows changed by 'UPDATE WITH CASE' syntax.
- Replication of rows in which data exceeds 319 KB in size, excluding LOB and LONG columns

### <span id="page-33-0"></span>**Sequences**

- Transactional changes to Oracle sequences can be replicated only from Oracle to Oracle.
- To replicate transactional changes to sequences, the supplemental logging of primary and unique keys must be enabled at the database level, or you must enable supplemental logging for primary keys on the **sys.seq\$** table.

### <span id="page-33-1"></span>**Secured and compressed objects**

SharePlex supports DML operations on secured or compressed objects as described in the following table. See "Conditions of support" following this table for additional information.

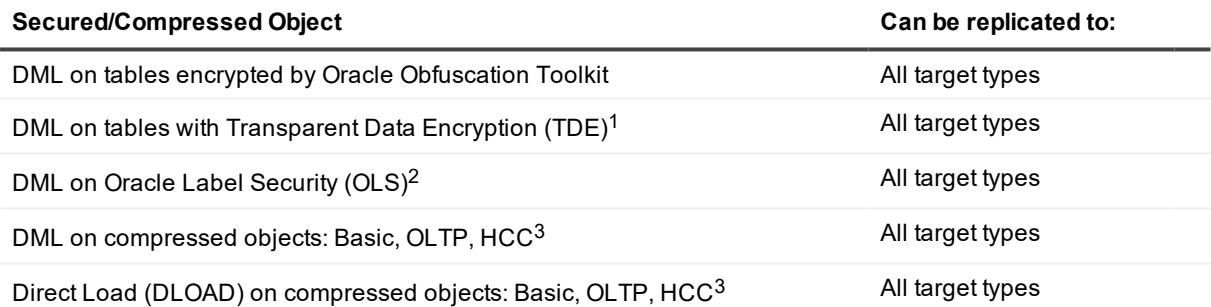

### <span id="page-33-2"></span>**Conditions of support**

### **1. Conditions of support - TDE**

SharePlex supports Tablespace Encryption and Column Encryption, both source and target.

The SharePlex **copy/append** command does not support TDE.

TDE is not supported for sources on RDS.

SharePlex only supports the AES and DES encryption algorithms.

### **2. Conditions of support - OLS**

By default, SharePlex cannot process rows that are protected by OLS (Oracle Label Security) because users granted DBA privileges (like SharePlex) do not have enough privileges to access those rows. However, if privilege is granted from the OLSSYS user, SharePlex can support OLS. SharePlex was tested under the following OLS configuration:

- The SharePlex user was granted full privilege to the objects in replication.
- Test tables with OLS security were created.
- Data was replicated using INSERT, UPDATE, DELETE, ROLLBACK, and TRUNCATE operations, and ALTER TABLE to add and drop columns.

**NOTE:** If the OLS policy data label column is defined as hidden, the data in that column cannot be replicated by SharePlex.

#### **3. Conditions of support - compression**

<span id="page-34-0"></span>Under certain conditions, Oracle does not provide enough information in the redo log for SharePlex to replicate a DML operation on a compressed object. Testing of compressed objects is advised.

## **Supported operations and objects for DDL replication**

SharePlex provides default and optional DDL support.

**NOTE:** Support for DDL on compressed Oracle objects is limited to the following:

- <sup>l</sup> SharePlex supports DDL on compressed objects only for Oracle 11gR2 and later source Oracle databases.
- ALTER TABLE to ADD COLUMN and ALTER TABLE to DROP COLUMN are supported on Basic, OLTP, and HCC compressed Oracle objects for replication to all Oracle and Open Target targets.

#### **SharePlex does not support:**

- **.** ANALYZE TABLE and ANALYZE INDEX
- DDL to ALTER TABLE ADD OVERFLOW to an IOT in replication
- DDL operations issued by the SharePlex database user

### <span id="page-34-1"></span>**Oracle-to-Oracle DDL support**

This section outlines both default and optional DDL support.

### **DDL on objects listed in the active configuration file**

SharePlex supplies default and optional DDL replication for objects whose **names are listed in the configuration file explicitly or by wildcard**. See "Conditions of support" following this table for additional information.

For details about the controlling parameter, see the SharePlex [Reference](https://support.quest.com/shareplex) Guide.

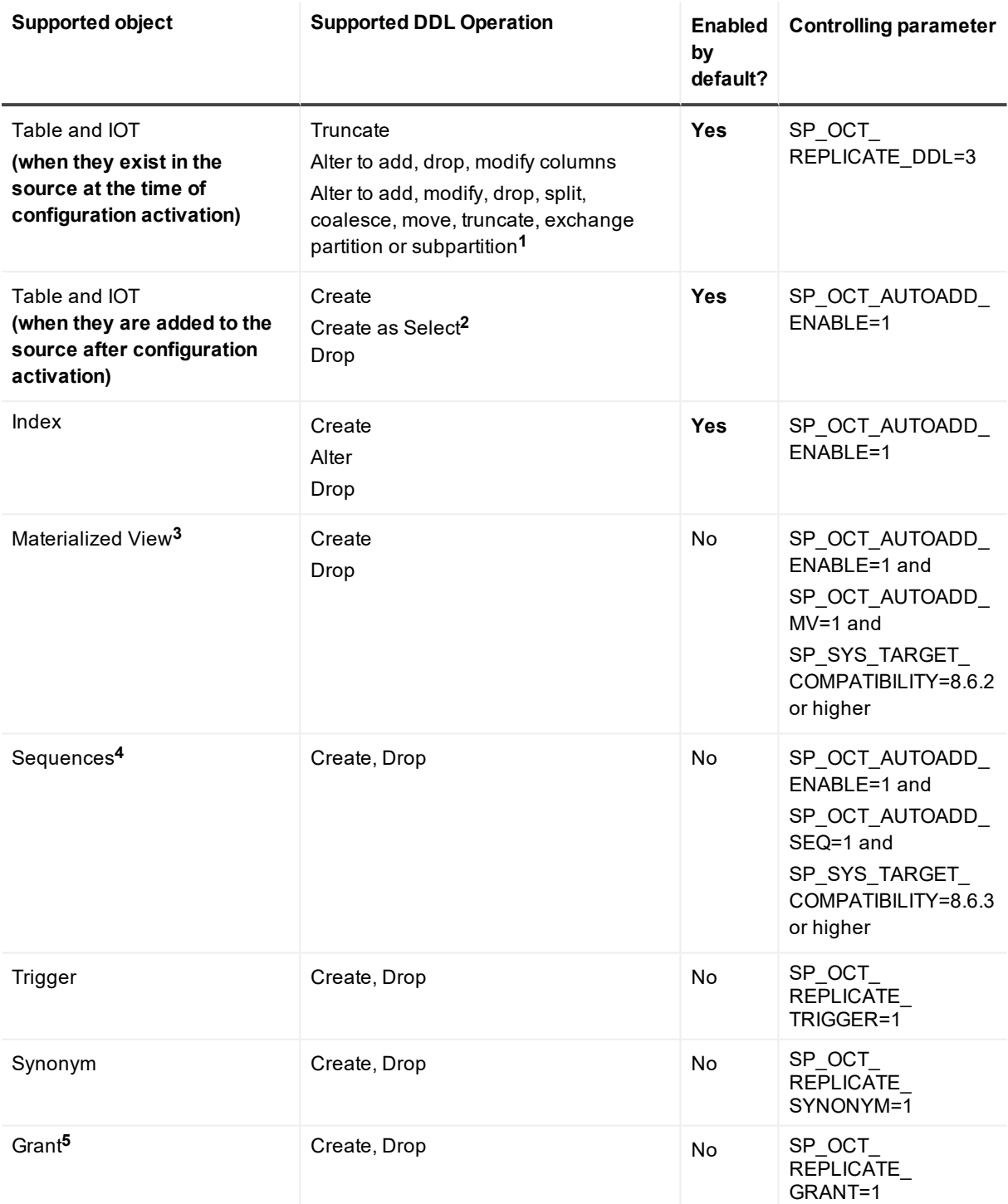

- 1. ALTER TABLE has the following conditions of support:
	- ALTER TABLE DDL that involves multiple tables, such as EXCHANGE PARTITION between tables, requires all tables involved to be in replication.
	- Default DDL support for ALTER TABLE on partitions/subpartitions applies to user-named interval partitions/subpartitions. For system-named (system generated) interval partitions/subpartitions, SharePlex supports only ALTER TABLE to DROP and TRUNCATE the system-named partitions. To enable support for DROP and TRUNCATE of system-named partitions, set the SP\_OCT\_ TRUNC\_PARTITION\_BY\_ID parameter to 1, and ensure that both source and target are updated to SharePlex version 8.6.4 or later. **NOTE:** This requirement has changed from previous SharePlex releases in that the parameter must now be set regardless of the Oracle version, including for Oracle 12.2 and later.
	- SharePlex does not support TRUNCATE of a system-generated sub-partition if the sub-partition is empty. In such cases, Post stops with error SP-OPO01002. To configure Post to ignore this error, stop Post, set the SP\_OPO\_CONT\_ON\_ERR parameter to 1, and add error number SP-OPO01002 to the top of the **oramsglist** file. See the SharePlex [Reference](https://support.quest.com/shareplex) Guide for more information about this parameter.
- 2. For CREATE TABLE AS SELECT, SharePlex supports the following datatypes: LONG, DATE, RAW, LONG RAW, ROWID, LONG VARCHAR, CHAR, CLOB, BLOB, CFILE, BFILE, TIMESTAMP, INTERVAL YEAR TO MONTH, INTERVAL DAY TO SECOND and ANYDATA.
- 3. For CREATE MATERIALIZED VIEW the following applies:
	- SharePlex supports the following datatypes for CREATE MATERIALIZED VIEW: LONG, DATE, RAW, LONG RAW, ROWID, UROWID, LONG VARCHAR, CHAR, CLOB, BLOB, CFILE, BFILE, TIMESTAMP, INTERVAL YEAR TO MONTH, INTERVAL DAY TO SECOND and ANYDATA. SharePlex does not support ALTER MATERIALIZE VIEW.
	- SharePlex converts a CREATE MATERIALIZED VIEW to a CREATE TABLE, applies the CREATE TABLE to the target, and then replicates the DML that populates the view. SharePlex does not replicate materialized views to materialized views.
- 4. To replicate sequences, the supplemental logging of primary and unique keys must be enabled at the database level, or you must enable supplemental logging for primary keys on the **sys.seq\$** table.
- 5. Amazon RDS restricts DBA users from issuing the GRANT command. Because SharePlex runs as the DBA user, SharePlex cannot replicate GRANT to or from an RDS database.

### **DDL on objects not listed in the active configuration file**

SharePlex provides expanded DDL support for Oracle objects that are not listed in the configuration file. SharePlex replicates the DDL statements for these objects, but does not maintain synchronization of the objects through DML replication. Expanded DDL replication is optional and is enabled with the following parameter setting:

#### SP\_OCT\_REPLICATE\_ALL\_DDL=1

**NOTE:** Expanded DDL replication supports not only tables and sequences but also a wide range of other objects such as procedures, functions, users, and views, which are not part of replication. Some of these objects may have underlying objects that *are in replication*. In those cases, Expanded DDL replication applies to the underlying objects in replication, as well as to the object that is not in replication.

See "Table Notes" following this table for additional information.

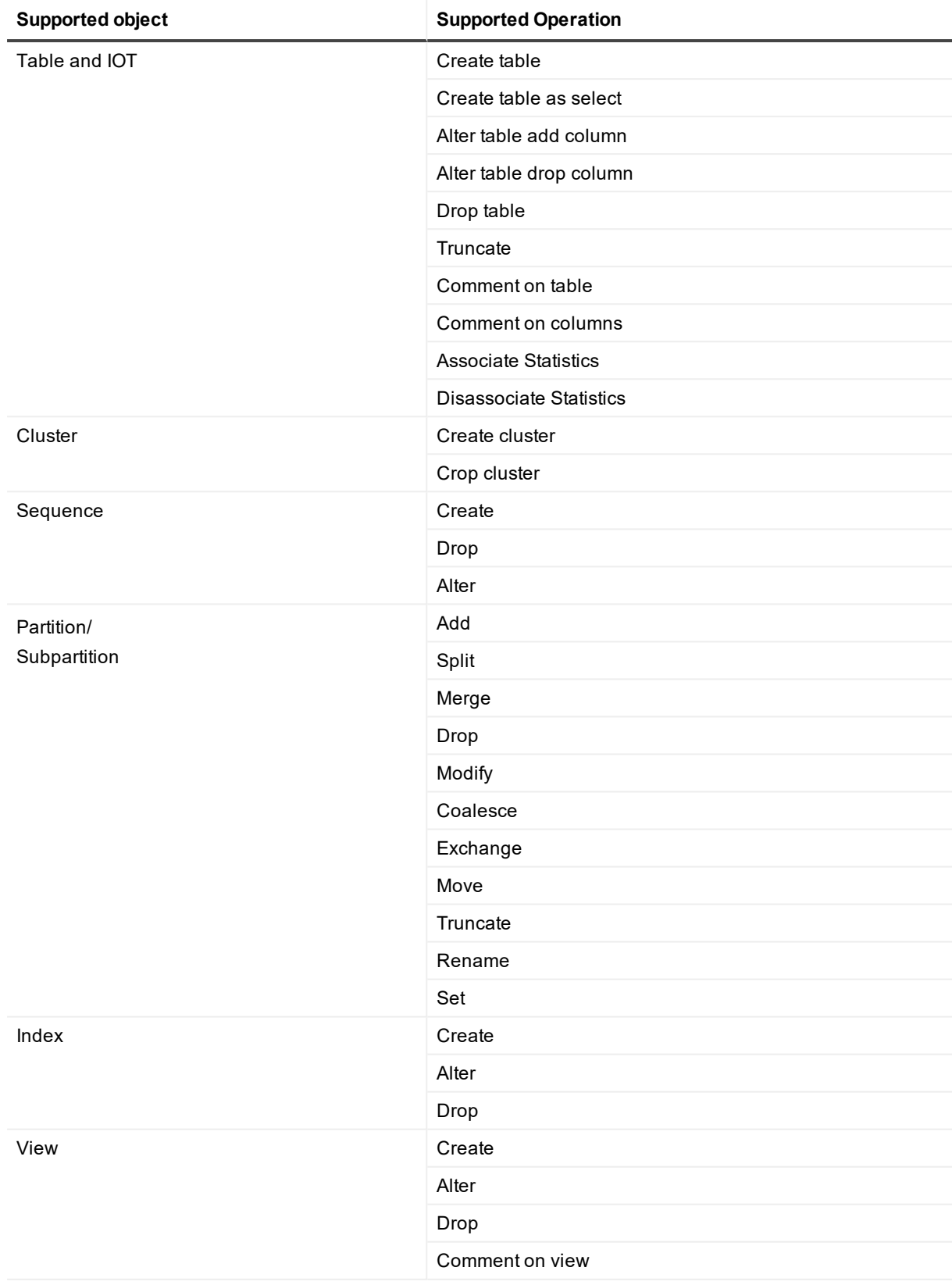

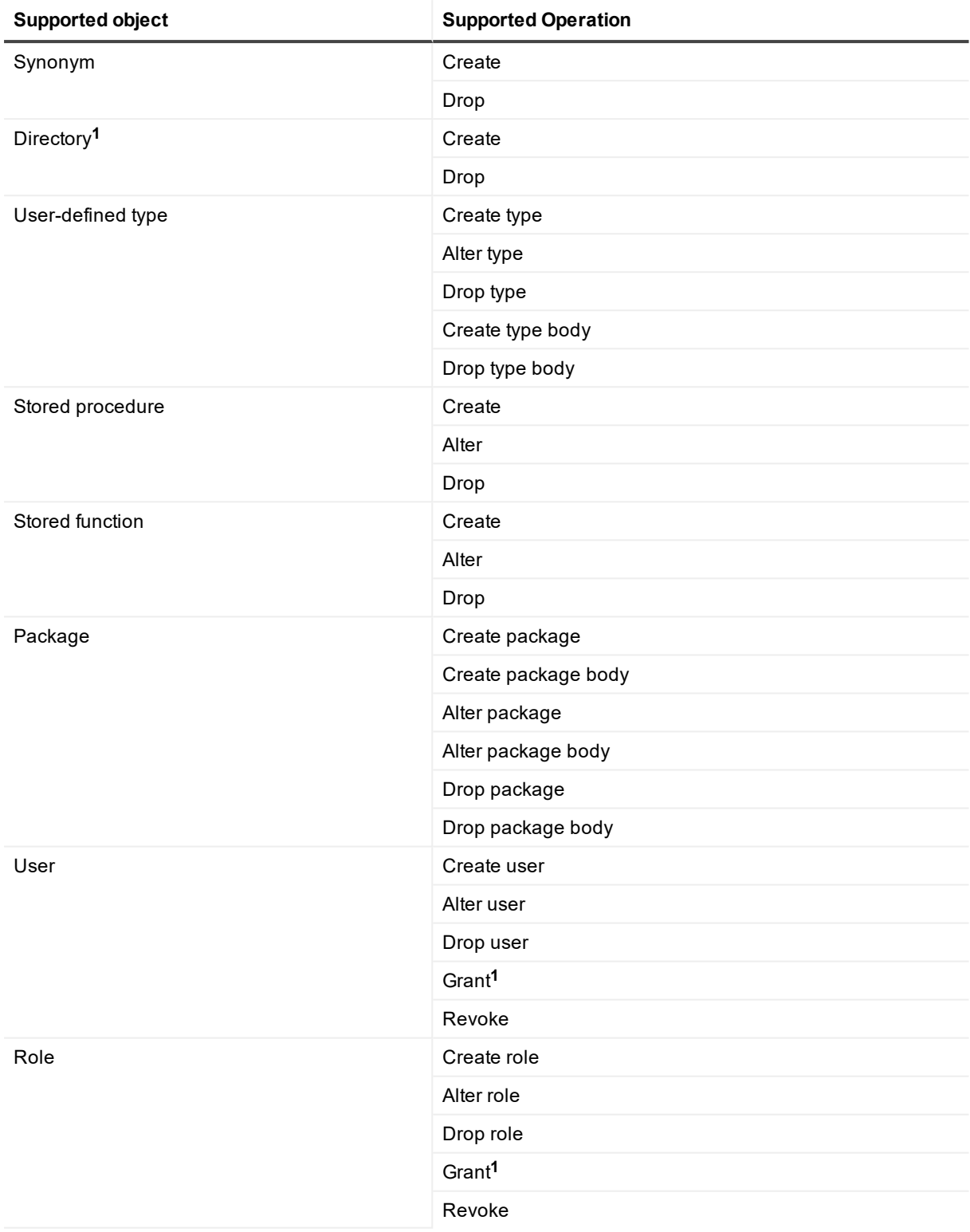

**TABLE NOTES:**

- 1. Amazon RDS restricts DBA users from issuing certain commands on an Amazon RDS database instance. Because SharePlex runs as the DBA user, SharePlex cannot replicate the following commands to or from an RDS database:
	- **CREATE or DROP DIRECTORY**
	- . GRANT

### <span id="page-39-0"></span>**Oracle to Open Target DDL support**

SharePlex provides limited DDL support for replication from Oracle to Open Target. The involved objects must be listed in the active configuration file explicitly or with a wildcard. There is no optional DDL support for replication from Oracle to Open Target.

The default Oracle to Open Target configuration is represented by the following parameter setting:

SP\_OCT\_REPLICATE\_DDL=3

See "Table Notes" following this table for additional information.

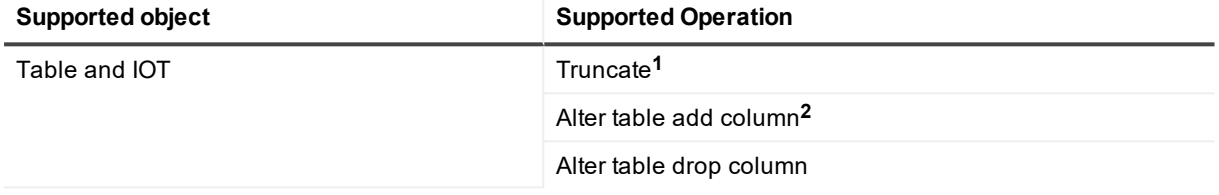

#### **TABLE NOTES:**

- 1. TRUNCATE TABLE is not supported from Oracle compressed objects to Open Target targets.
- 2. The default mappings of Oracle data types to their Open Target counterpart for replicated ALTER TABLE ADD COLUMN DDL is shown in [Supported](#page-25-0) data types: Oracle to Open Targets. When SharePlex adds the column, it defines it with the default data type. This mapping applies to the entire configuration (not per table).

## <span id="page-39-1"></span>**Non-supported Oracle features**

This is a list of commonly used Oracle features which SharePlex does not replicate and are not listed elsewhere in this document. Since both Oracle and SharePlex continually change and improve, this list of exclusions cannot be considered complete. Unless an item is stated here as being supported, assume that SharePlex does not replicate it.

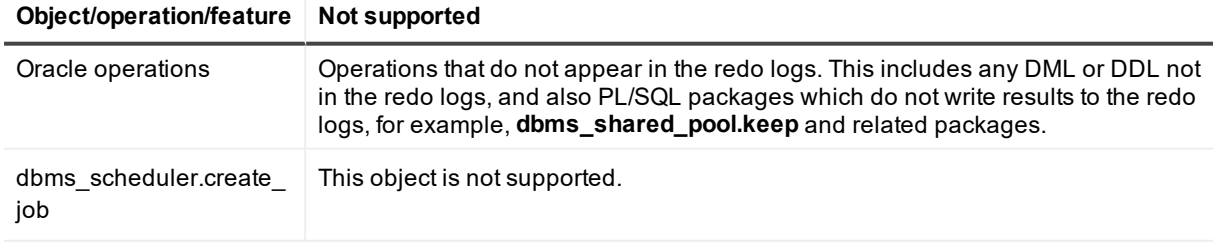

### **Object/operation/feature Not supported**

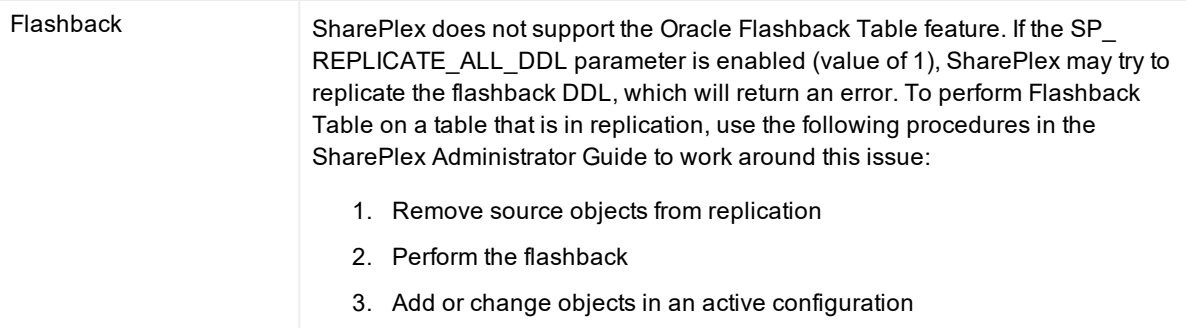

## <span id="page-40-0"></span>**Supported / non-supported SharePlex features for Open Targets**

The following table shows whether specific SharePlex features are supported for replication from Oracle to Open Target targets.

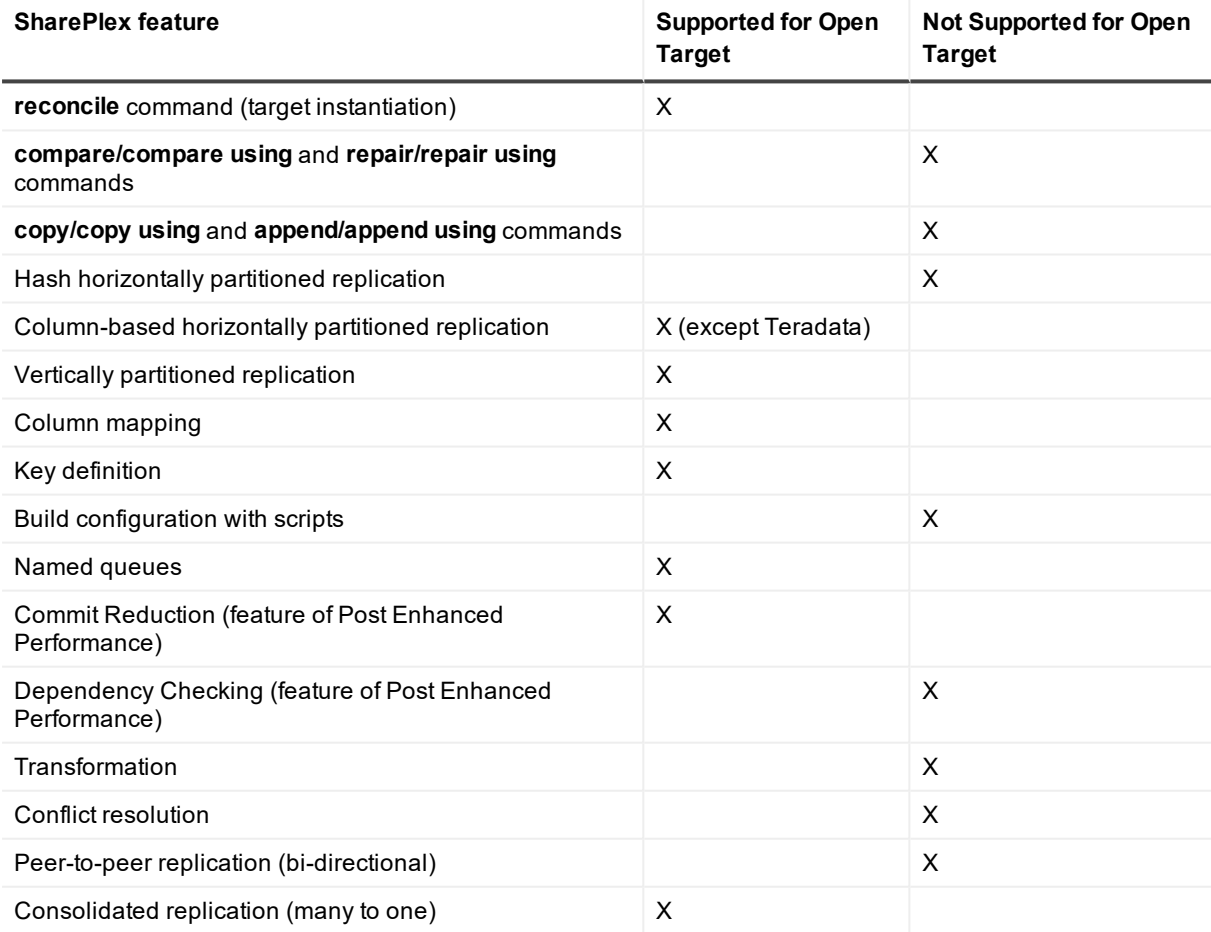

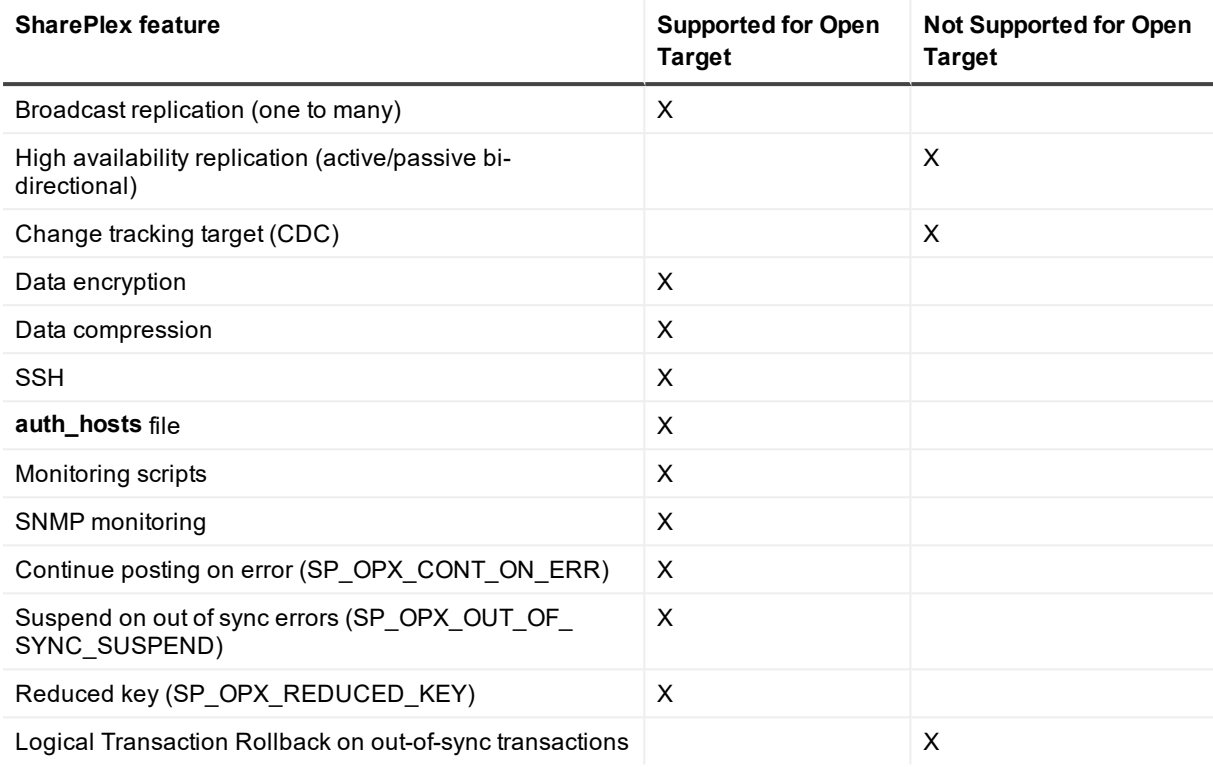

## **Known issues in this release**

<span id="page-42-0"></span>The following is a list of issues, including those attributed to third-party products, known to exist at the time of release.

#### **General known issues**

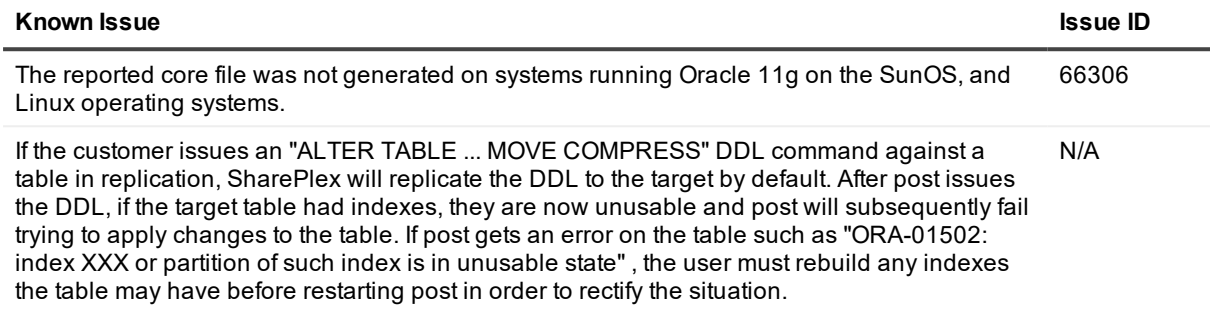

#### **Windows known issues**

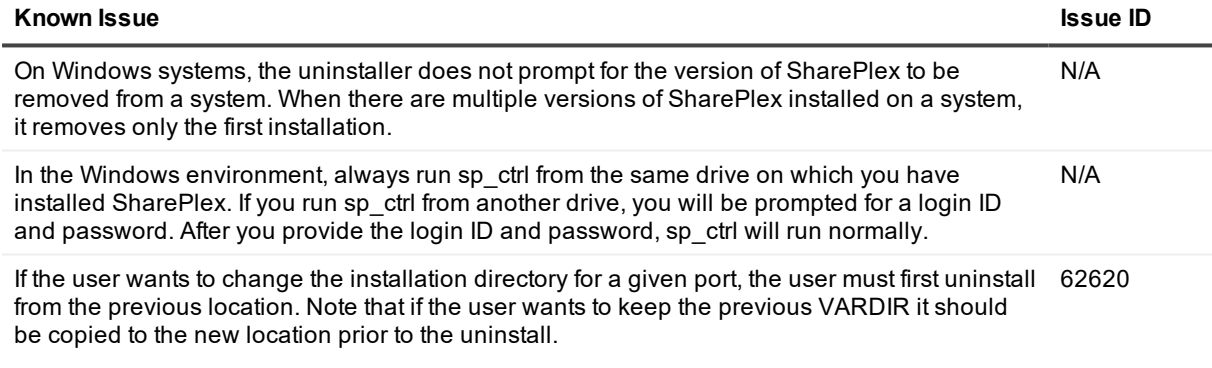

### **ASM known issues**

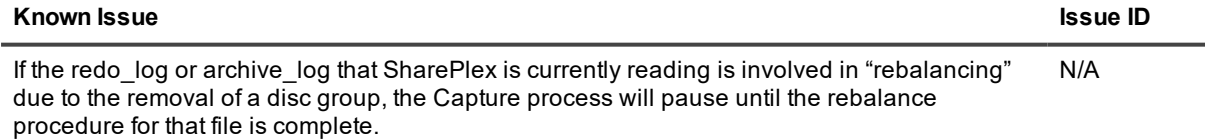

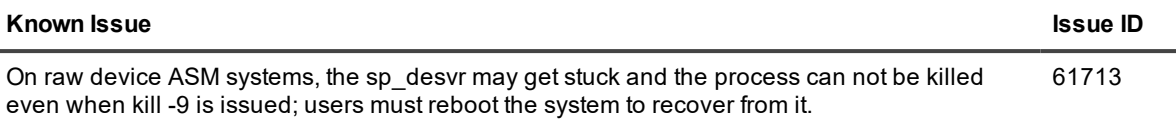

### **Startup known issues**

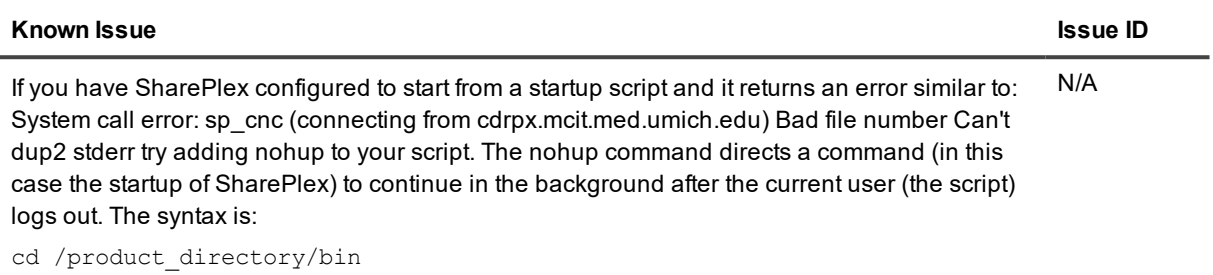

nohup ./sp\_cop &

### **Character Sets known issues**

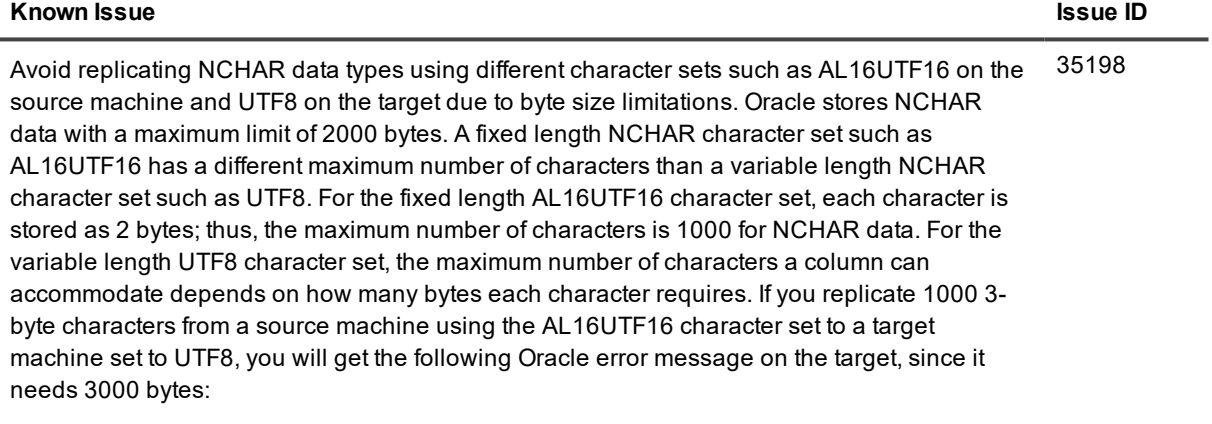

ORA-01461 can bind a LONG value only for insert into a LONG column

### **compare known issues**

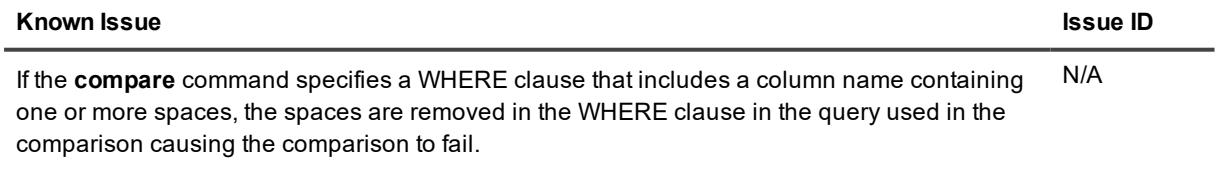

### **copy/append known issues**

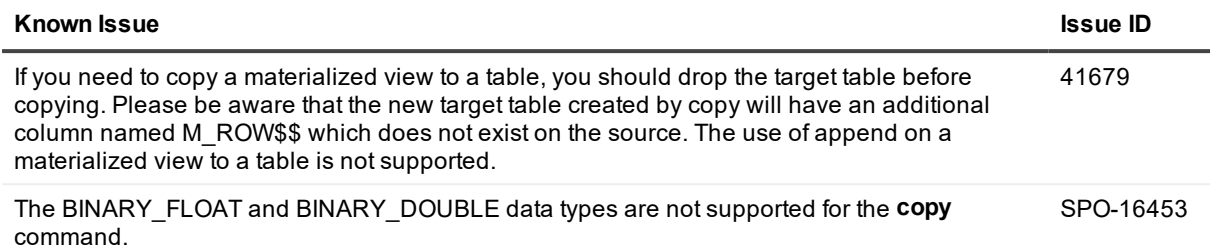

### **Conflict Resolution known issues**

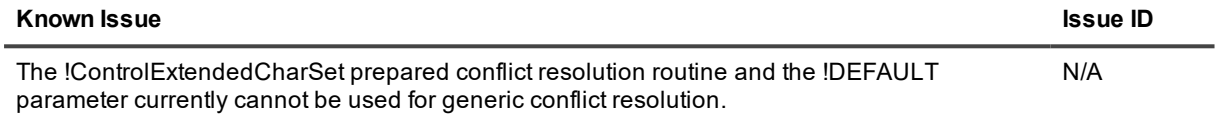

### **Partitioned Replication known issues**

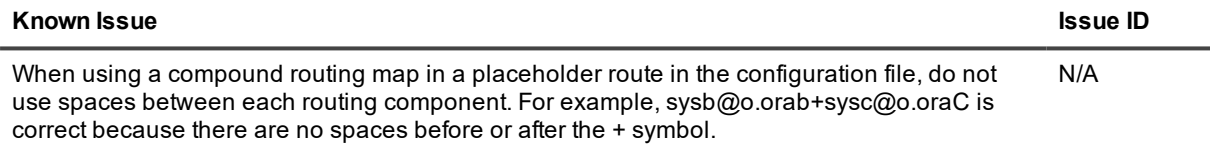

### **Vertical and Horizontal Partitioning known issues**

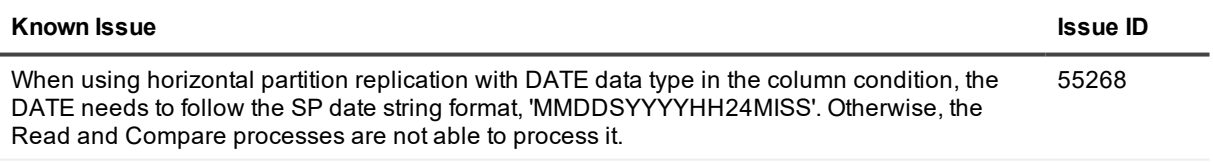

### **LOBs, VARRAYs, and XML known issues**

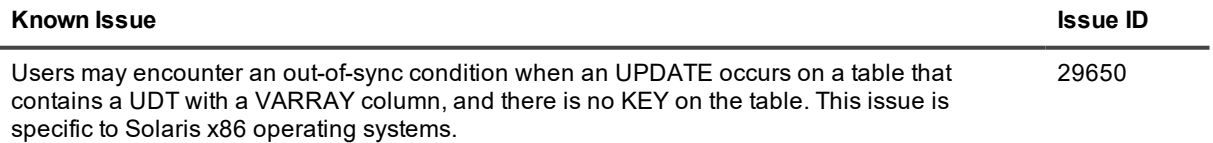

### **DDL Replication known issues**

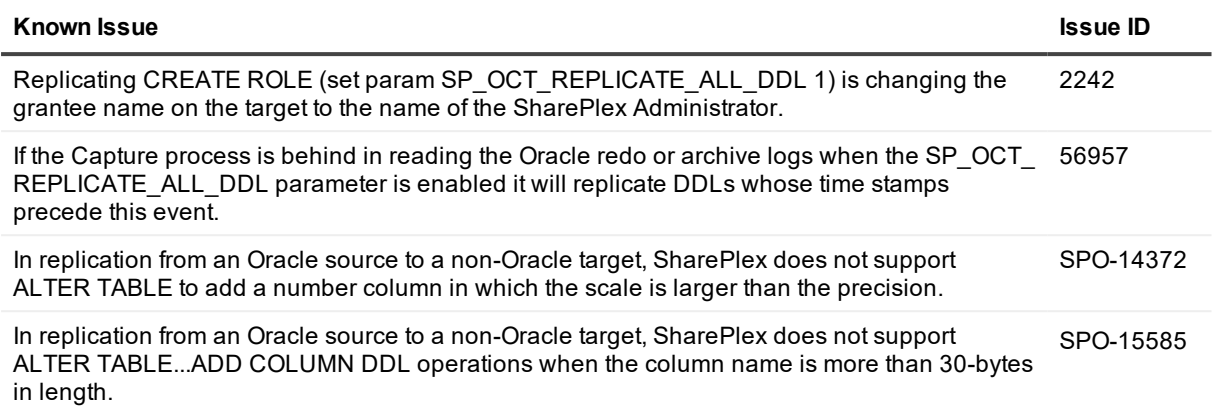

### **Partition DDL known issues**

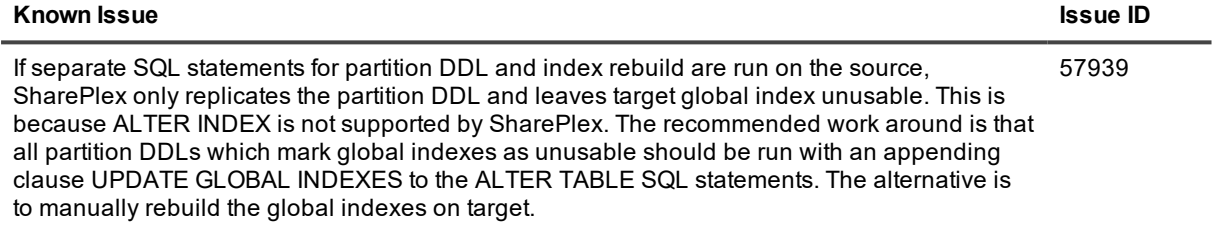

### **Function based index known issues**

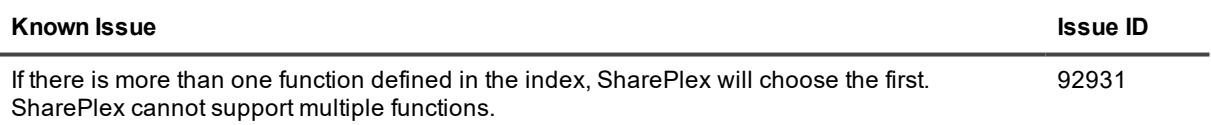

### **Post to JMS known issues**

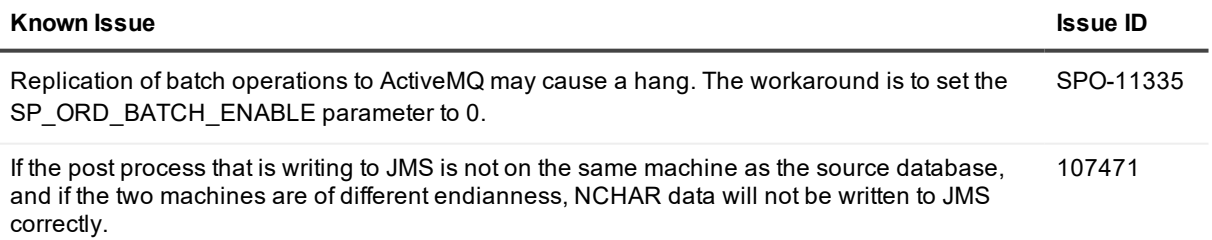

### **Oracle Compression known issues**

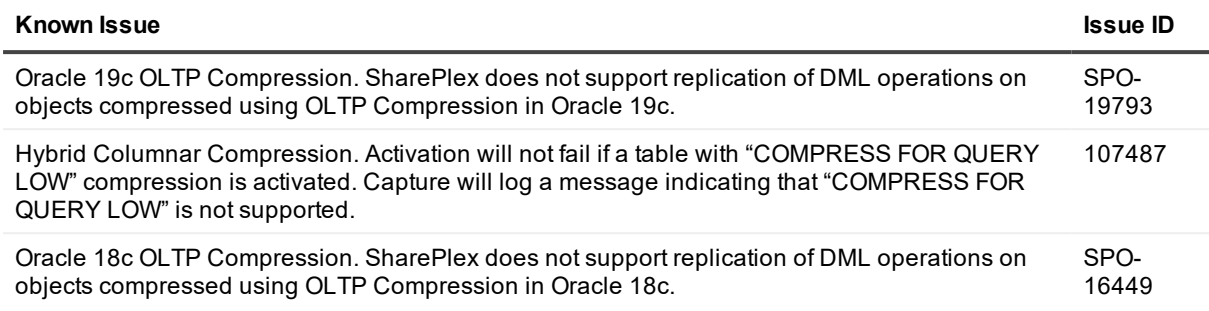

### <span id="page-46-0"></span>**Third-party known issues**

### **Third-party known issues: Linux**

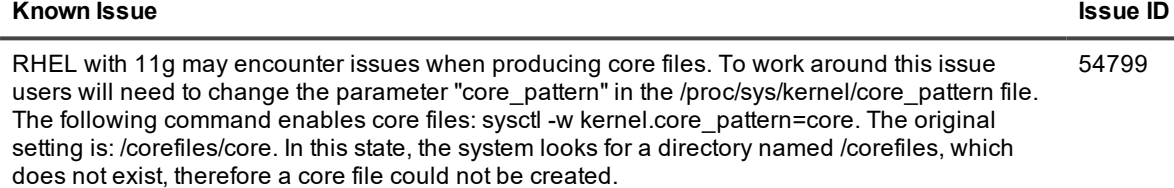

### **Third-party known issues: Oracle**

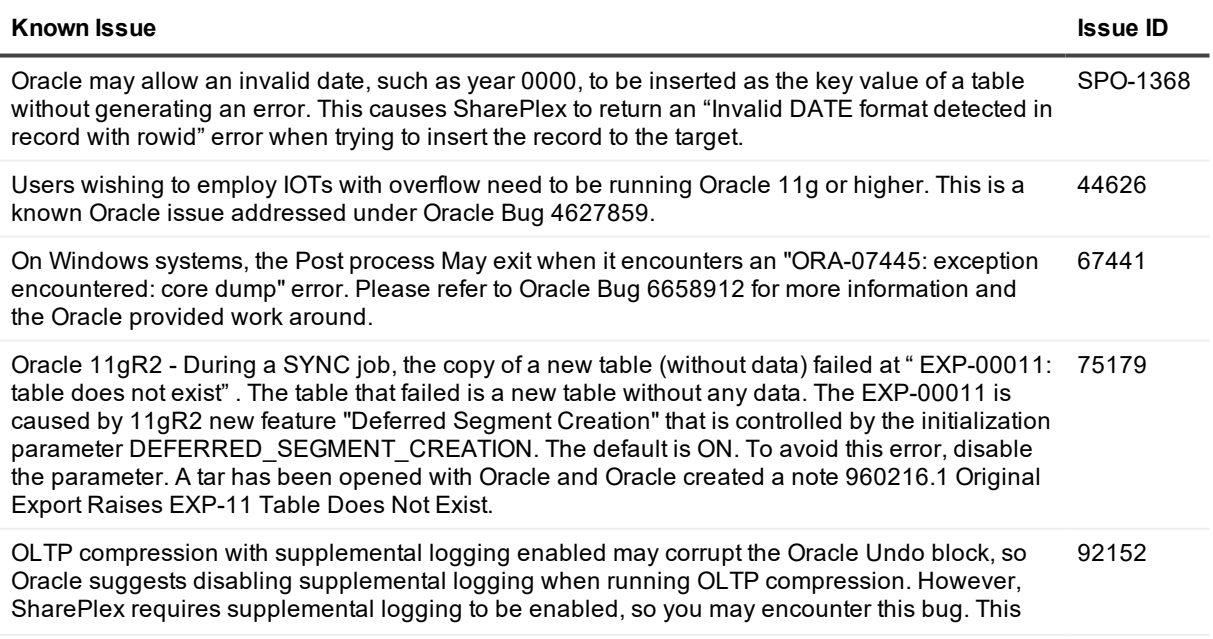

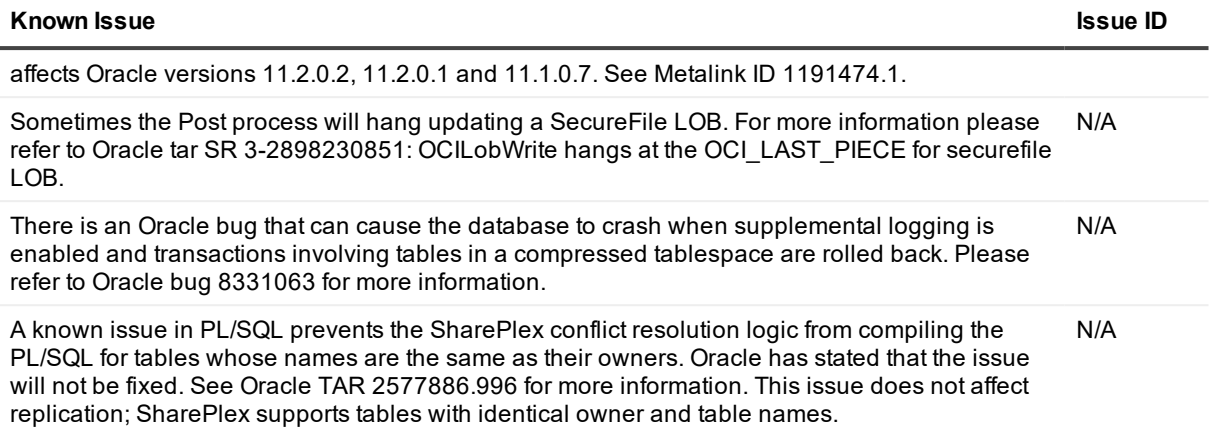

### **Third Party Known Issues: Misc**

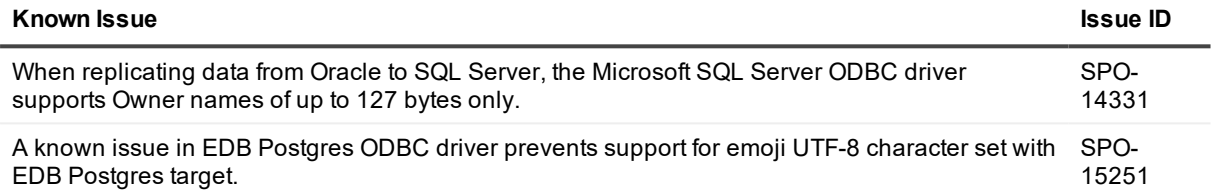

# **Licensing**

<span id="page-48-0"></span>The current license model for SharePlex is to license for a specific host, which depending on edition is licensed by core(s) or socket(s) and specific message repository (i.e. database, JMS/text files) etc. Specifics of license terms should be obtained from your account manager.

### *To activate a trial license*

1. Run the SharePlex command:

**./splex\_add\_key**

SharePlex License Utility 1) Read license key from file 2) Enter license key manually 3) Add license key for alternate host q) Quit License Utility Enter option:

- 2. Enter option 2.
- 3. Enter the key provided in the email from Quest Licensing.
- 4. For the customer name, enter: Trial Version.

### *To activate a purchased commercial license*

1. Run the SharePlex command:

### **./splex\_add\_key**

SharePlex License Utility 1) Read license key from file 2) Enter license key manually 3) Add license key for alternate host q) Quit License Utility Enter option:

- 2. Enter option 2.
- 3. Enter the key provided in the email from Quest Licensing.
- 4. Enter the customer name provided in that email.

## <span id="page-49-0"></span>**Third Party Contributions in this release**

This product contains the following third-party components. For third-party license information, go to our website at <https://www.quest.com/legal/third-party-licenses.aspx>. Source code for components marked with an asterisk (\*) is available at [https://opensource.quest.com](https://opensource.quest.com/).

### **Table 1: List of Third-Party Contributions**

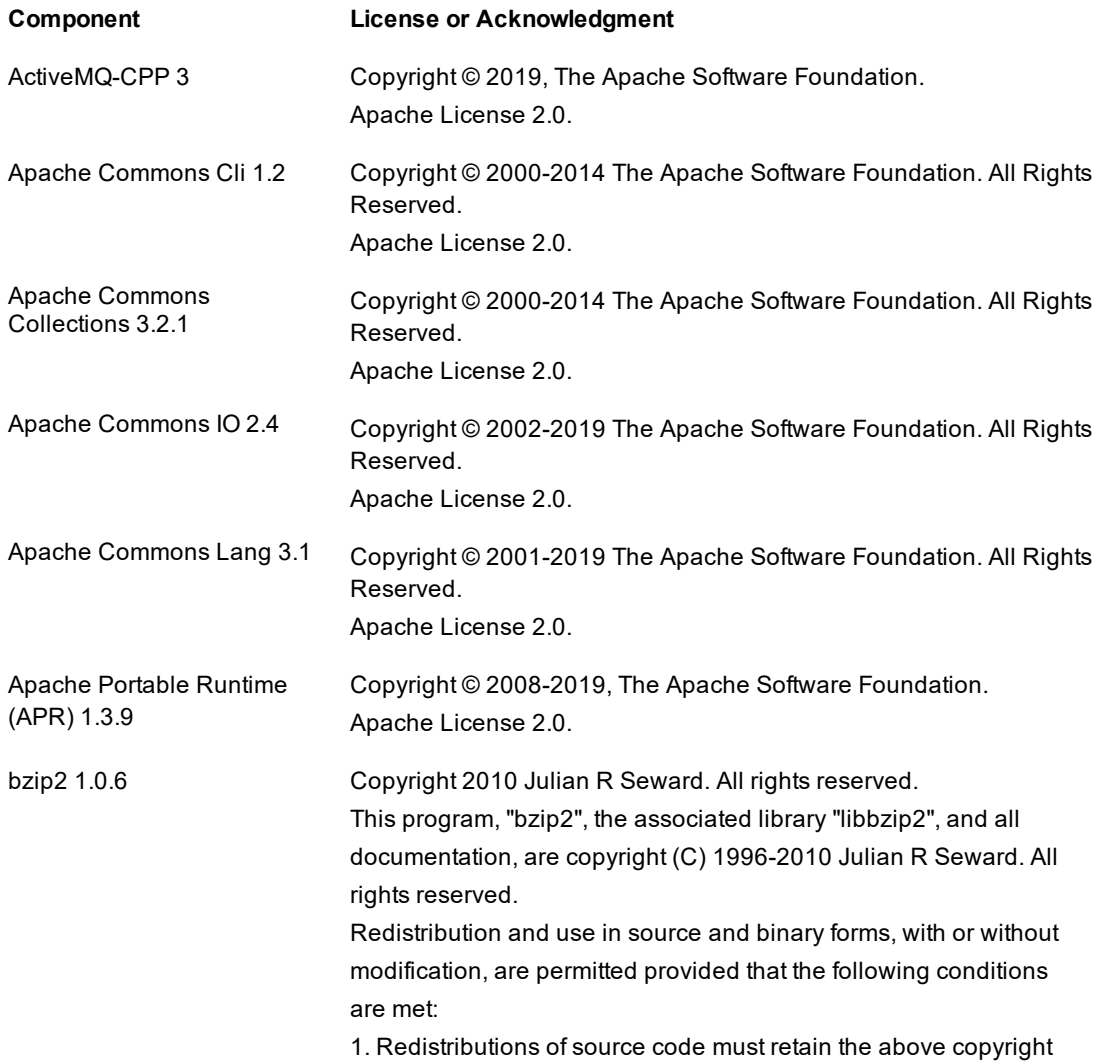

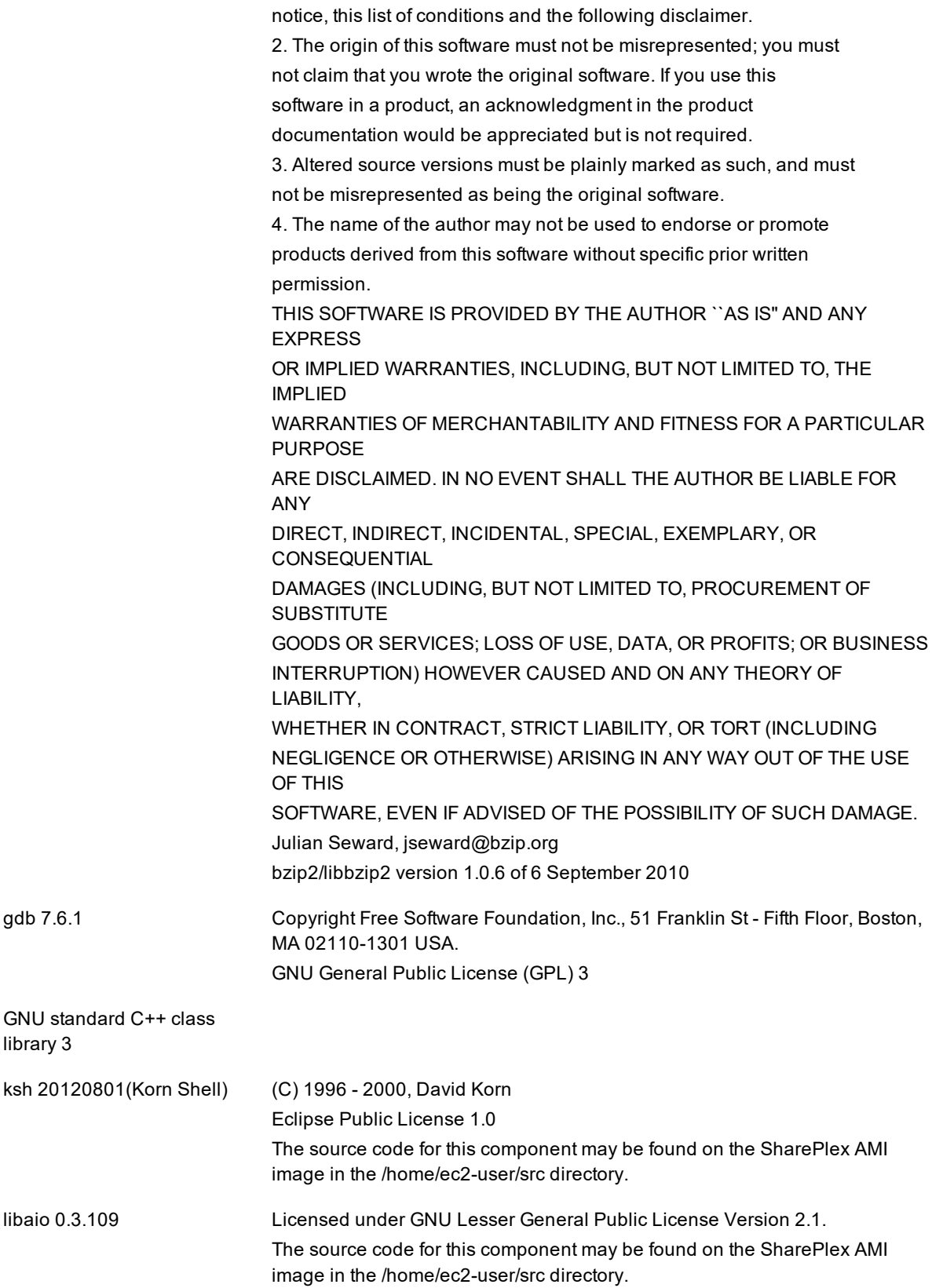

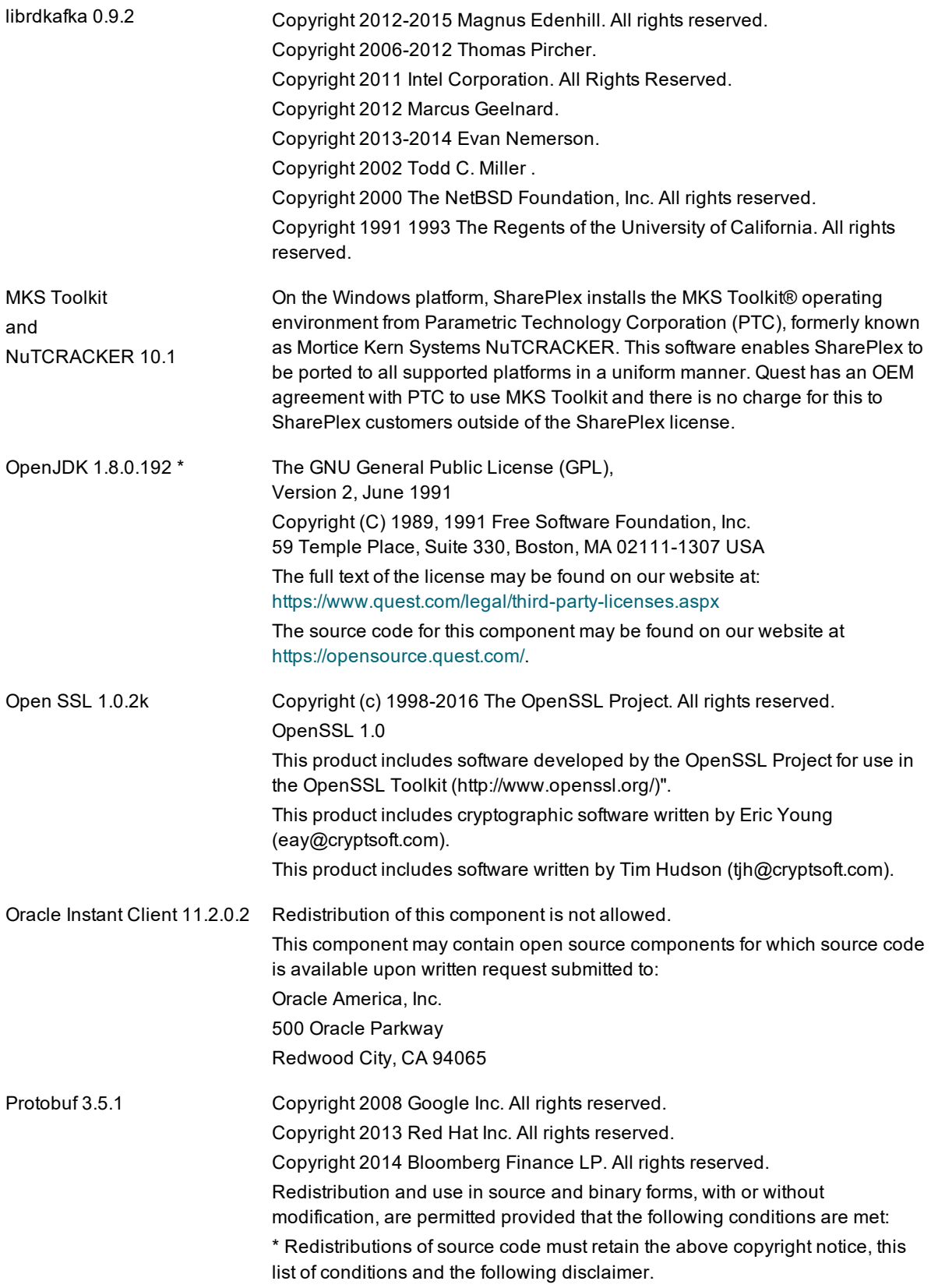

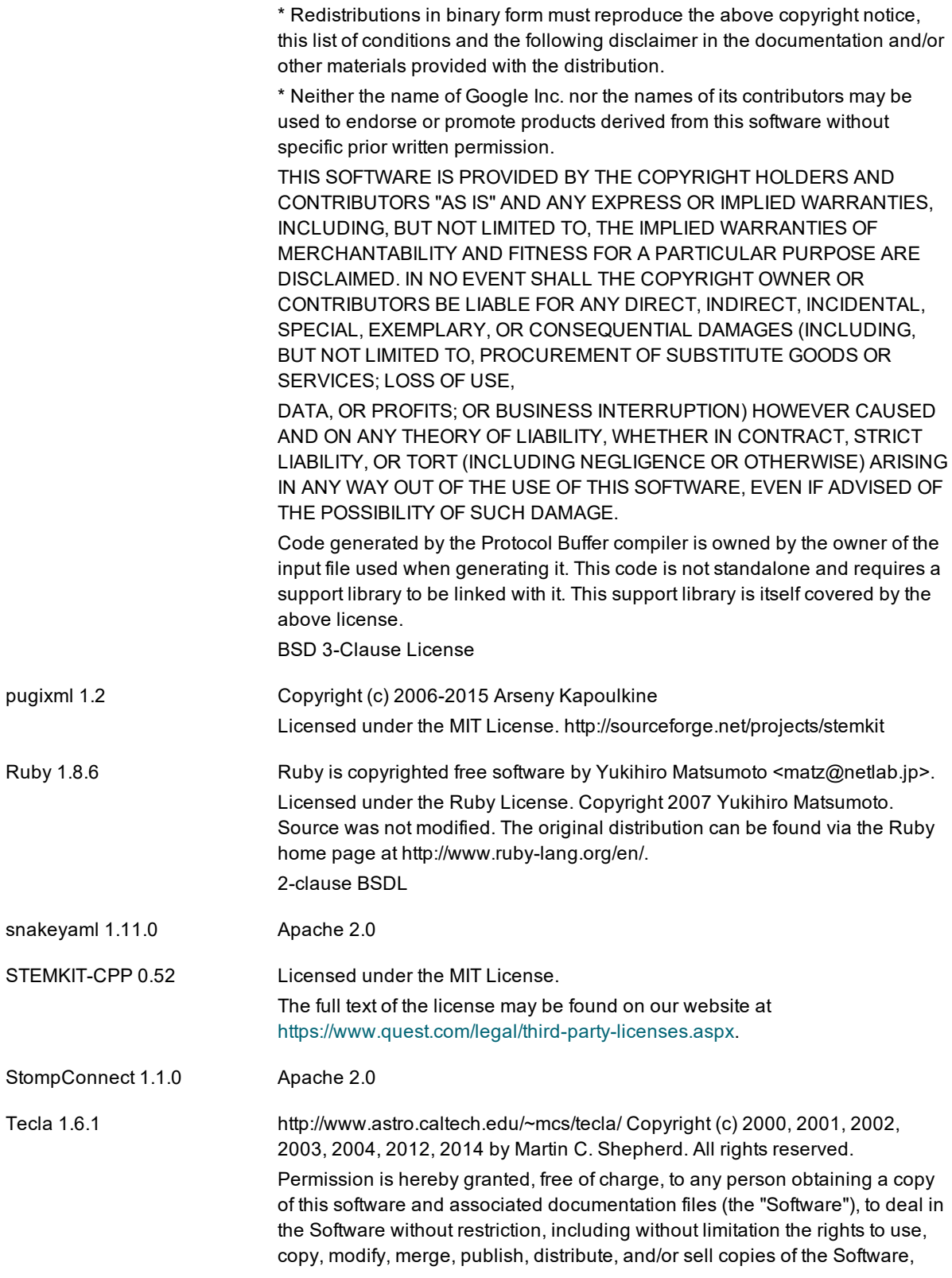

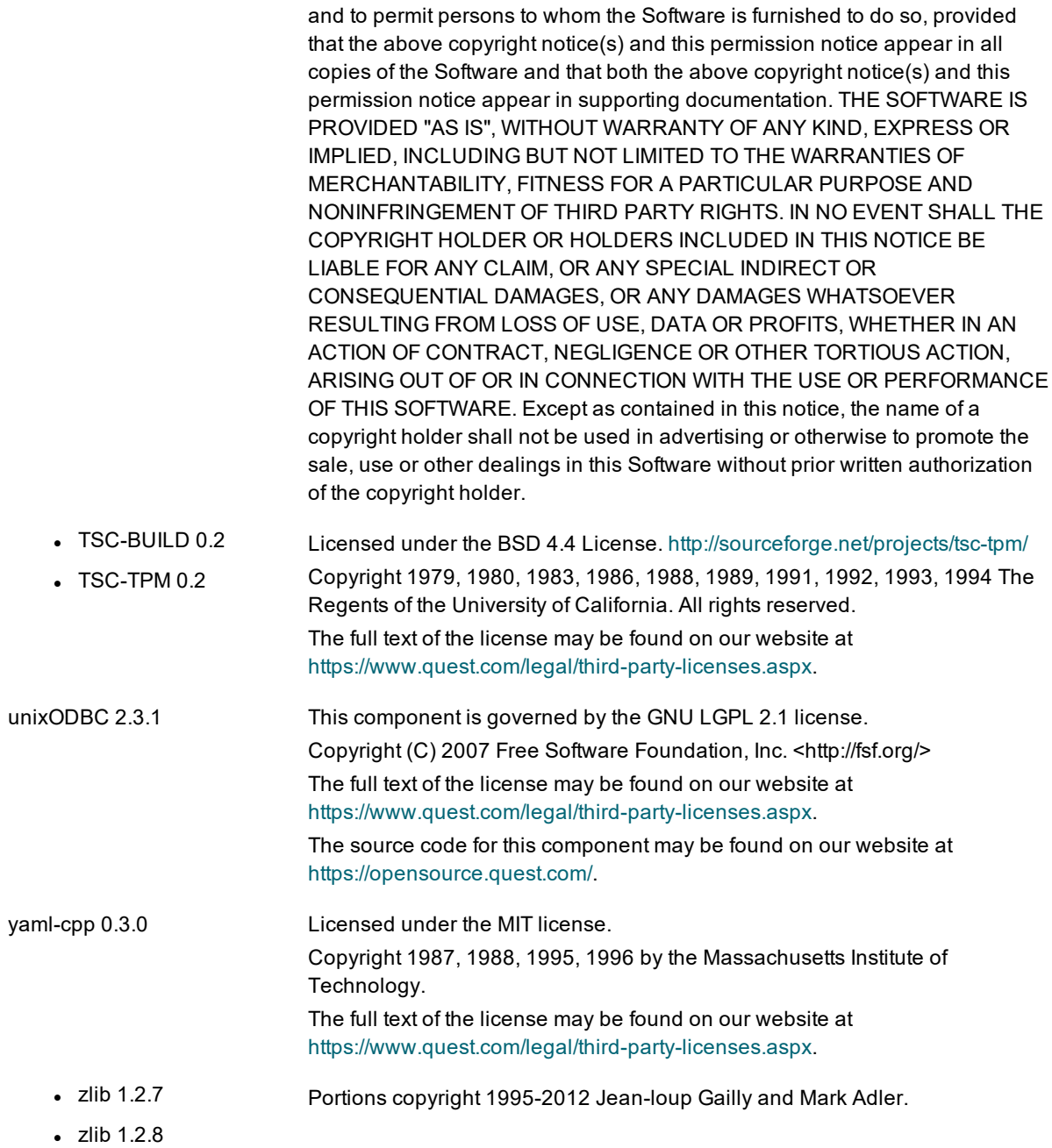

## **About us**

### <span id="page-54-0"></span>**We are more than just a name**

We are on a quest to make your information technology work harder for you. That is why we build communitydriven software solutions that help you spend less time on IT administration and more time on business innovation. We help you modernize your data center, get you to the cloud quicker and provide the expertise, security and accessibility you need to grow your data-driven business. Combined with Quest's invitation to the global community to be a part of its innovation, and our firm commitment to ensuring customer satisfaction, we continue to deliver solutions that have a real impact on our customers today and leave a legacy we are proud of. We are challenging the status quo by transforming into a new software company. And as your partner, we work tirelessly to make sure your information technology is designed for you and by you. This is our mission, and we are in this together. Welcome to a new Quest. You are invited to Join the Innovation™.

### **Our brand, our vision. Together.**

Our logo reflects our story: innovation, community and support. An important part of this story begins with the letter Q. It is a perfect circle, representing our commitment to technological precision and strength. The space in the Q itself symbolizes our need to add the missing piece — you — to the community, to the new Quest.

## <span id="page-54-1"></span>**Contacting Quest**

<span id="page-54-2"></span>For sales or other inquiries, visit [www.quest.com/contact](https://www.quest.com/contact).

## **Technical support resources**

Technical support is available to Quest customers with a valid maintenance contract and customers who have trial versions. You can access the Quest Support Portal at [https://support.quest.com](https://support.quest.com/).

The Support Portal provides self-help tools you can use to solve problems quickly and independently, 24 hours a day, 365 days a year. The Support Portal enables you to:

- Submit and manage a Service Request
- View Knowledge Base articles
- Sign up for product notifications
- Download software and technical documentation
- View how-to-videos
- Engage in community discussions
- Chat with support engineers online
- View services to assist you with your product

#### **© 2020 Quest Software Inc. ALL RIGHTS RESERVED.**

This guide contains proprietary information protected by copyright. The software described in this guide is furnished under a software license or nondisclosure agreement. This software may be used or copied only in accordance with the terms of the applicable agreement. No part of this guide may be reproduced or transmitted in any form or by any means, electronic or mechanical, including photocopying and recording for any purpose other than the purchaser's personal use without the written permission of Quest Software Inc.

The information in this document is provided in connection with Quest Software products. No license, express or implied, by estoppel or otherwise, to any intellectual property right is granted by this document or in connection with the sale of Quest Software products. EXCEPT AS SET FORTH IN THE TERMS AND CONDITIONS AS SPECIFIED IN THE LICENSE AGREEMENT FOR THIS PRODUCT, QUEST SOFTWARE ASSUMES NO LIABILITY WHATSOEVER AND DISCLAIMS ANY EXPRESS, IMPLIED OR STATUTORY WARRANTY RELATING TO ITS PRODUCTS INCLUDING, BUT NOT LIMITED TO, THE IMPLIED WARRANTY OF MERCHANTABILITY, FITNESS FOR A PARTICULAR PURPOSE, OR NON-INFRINGEMENT. IN NO EVENT SHALL QUEST SOFTWARE BE LIABLE FOR ANY DIRECT, INDIRECT, CONSEQUENTIAL, PUNITIVE, SPECIAL OR INCIDENTAL DAMAGES (INCLUDING, WITHOUT LIMITATION, DAMAGES FOR LOSS OF PROFITS, BUSINESS INTERRUPTION OR LOSS OF INFORMATION) ARISING OUT OF THE USE OR INABILITY TO USE THIS DOCUMENT, EVEN IF QUEST SOFTWARE HAS BEEN ADVISED OF THE POSSIBILITY OF SUCH DAMAGES. Quest Software makes no representations or warranties with respect to the accuracy or completeness of the contents of this document and reserves the right to make changes to specifications and product descriptions at any time without notice. Quest Software does not make any commitment to update the information contained in this document.

If you have any questions regarding your potential use of this material, contact:

Quest Software Inc.

Attn: LEGAL Dept

4 PolarisWay

Aliso Viejo, CA 92656

Refer to our Web site ([https://www.quest.com](https://www.quest.com/)) for regional and international office information.

#### **Patents**

Quest Software is proud of our advanced technology. Patents and pending patents may apply to this product. For the most current information about applicable patents for this product, please visit our website at <https://www.quest.com/legal>.

#### **Trademarks**

Quest, the Quest logo, SharePlex, and Join the Innovation are trademarks and registered trademarks of Quest Software Inc. For a complete list of Quest marks, visit <https://www.quest.com/legal/trademark-information.aspx>. All other trademarks and registered trademarks are property of their respective owners.

SharePlex Release Notes Updated - 05/01/2020 Version - 9.2.7